Computational Astrophysics: The practical side

today:

# 01: Programming in C

S.R. Knollmann, UAM last updated: 15.11.2010

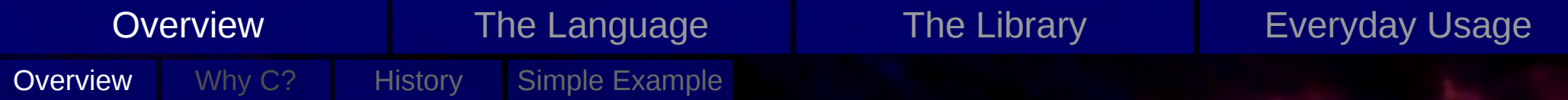

## **Overview**

- Overview
- The Language
	- technical terms
	- syntax description
- The Library
	- standard feature
- Everyday Usage
	- compiling
	- 'more than one file'
	- using libraries

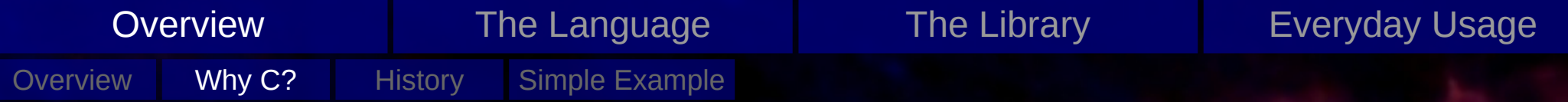

- nearly universal availability
	- various implementations
	- a free implementation that works nearly everywhere: gcc
- -
	-
- -
	-
- very popular
	- TIOBE index October 2010: 1. Java 2. C 3. C++
	-
	-
- 
- 

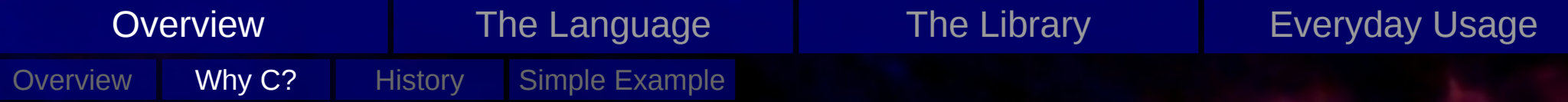

- nearly universal availability
	- various implementations
	- a free implementation that works nearly everywhere: gcc
- extremely powerful
	- operating systems are generally written in C
	- can make use of specialized hardware relatively easy
- -
	-
- very popular
	- TIOBE index October 2010: 1. Java 2. C 3. C++
	-
	-
- 
- 

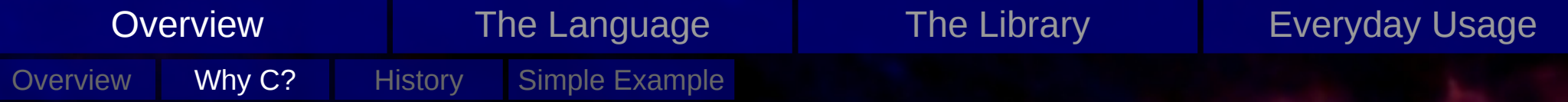

- nearly universal availability
	- various implementations
	- a free implementation that works nearly everywhere: gcc
- extremely powerful
	- operating systems are generally written in C
	- can make use of specialized hardware relatively easy
- very mature
	- ISO standard (ISO/ECI 9899) http://www.open-std.org/jtc1/sc22/WG14/www/docs/n1256.pdf
	- many people use it, so it is more likely that your code has a bug than the implementation
- very popular
	- TIOBE index October 2010: 1. Java 2. C 3. C++
	-
	-
- 
- 

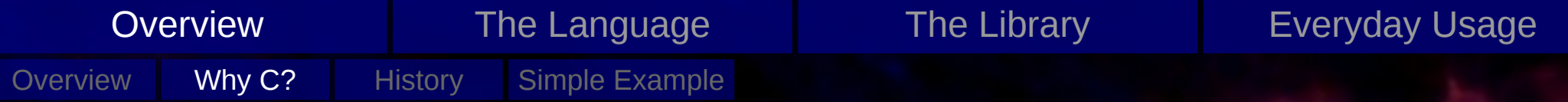

- nearly universal availability
	- various implementations
	- a free implementation that works nearly everywhere: gcc
- extremely powerful
	- operating systems are generally written in C
	- can make use of specialized hardware relatively easy
- very mature
	- ISO standard (ISO/ECI 9899) http://www.open-std.org/jtc1/sc22/WG14/www/docs/n1256.pdf
	- many people use it, so it is more likely that your code has a bug than the implementation
- very popular
	- TIOBE index October 2010: 1. Java 2. C 3. C++
	- lots of (free) documentation
	- lots of code to learn from
- 
- 

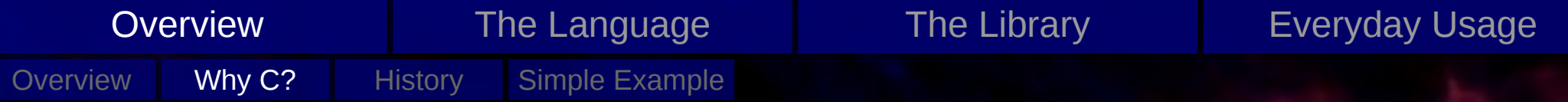

- nearly universal availability
	- various implementations
	- a free implementation that works nearly everywhere: gcc
- extremely powerful
	- operating systems are generally written in C
	- can make use of specialized hardware relatively easy
- very mature
	- ISO standard (ISO/ECI 9899) http://www.open-std.org/jtc1/sc22/WG14/www/docs/n1256.pdf
	- many people use it, so it is more likely that your code has a bug than the implementation
- very popular
	- TIOBE index October 2010: 1. Java 2. C 3. C++
	- lots of (free) documentation
	- lots of code to learn from
- related to other languages (most notably:  $C_{++}$ ,  $C_{\#}$ )
- 

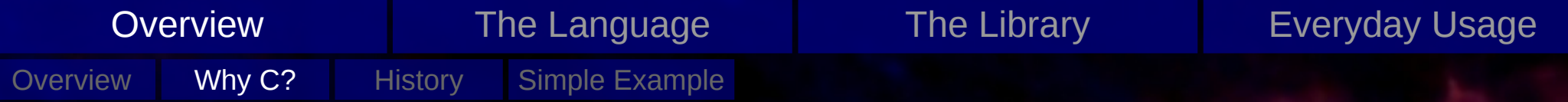

- nearly universal availability
	- various implementations
	- a free implementation that works nearly everywhere: gcc
- extremely powerful
	- operating systems are generally written in C
	- can make use of specialized hardware relatively easy
- very mature
	- ISO standard (ISO/ECI 9899) http://www.open-std.org/jtc1/sc22/WG14/www/docs/n1256.pdf
	- many people use it, so it is more likely that your code has a bug than the implementation
- very popular
	- TIOBE index October 2010: 1. Java 2. C 3. C++
	- lots of (free) documentation
	- lots of code to learn from
- related to other languages (most notably:  $C_{++}$ ,  $C_{\#}$ )
- allows you to do what you want (more or less) "The programmer is always right"-philosophy

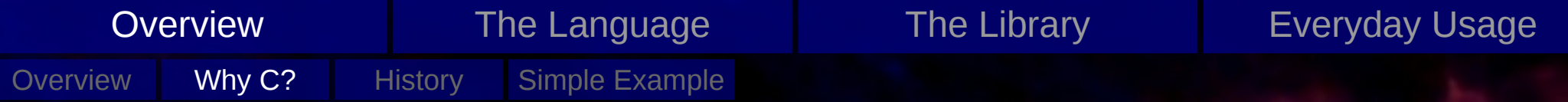

subjective, non-complete

- nearly universal availability
	- various implementations
	- a free implementation that works nearly everywhere: gcc
- extremely powerful
	- operating systems are generally written in C
	- can make use of specialized hardware relatively easy
- very mature
	- ISO standard (ISO/ECI 9899) http://www.open-std.org/jtc1/sc22/WG14/www/docs/n1256.pdf
	- many people use it, so it is more likely that your code has a bug than the implementation
- very popular
	- TIOBE index October 2010: 1. Java 2. C 3. C++
	- lots of (free) documentation
	- lots of code to learn from
- related to other languages (most notably:  $C_{++}$ ,  $C_{\#}$ )
- allows you to do what you want (more or less) "The programmer is always right"-philosophy

"*All email clients suck. This one just sucks less..*" – Michael Elkins

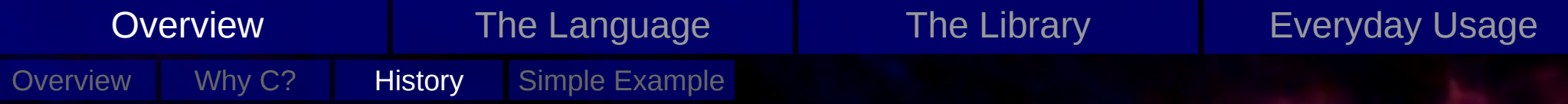

## **History**

(see also: http://en.wikipedia.org/wiki/C\_programming\_language#History)

1969-1973 initial development (by Dennis Ritchie at AT&T Bell Labs)

- 1973 Unix kernel is rewritten in C
- 1978 first edition of "The C Programming Language" known as K&R C (Brian Kernighan, Dennis Ritchie)
- 197?-198? C (variants thereof) is implemented for a wide variety of mainframes, minicomputers and microcomputers (including IBM PC)
- 1983 American National Standards Institute (ANSI) forms the X3J11 committee
- 1989 ANSI X3.159-1989 "Programming Language C" aka ANSI-C, or C89
- 1990 The International Organization for Standardization (ISO) adopts ANSI-C as ISO/IEC 9899:1990, aka C90
- 1999 ISO/IEC 9899:1999, aka C99

```
#include <stdio.h>
          #include <stdlib.h>
          double
          power(double d, int n)
          {
               int i; 
               double tmp = 1.0;
               if (n > 0) {
                   for (i = 0; i < n; i++)tmp = tmp * d;} else {
                   double dInv = 1. / d;
                   for (i = 0; i < -n; i++)tmp = tmp * dInv;}
               return tmp;
          }
          int
          main(int argc, char **argv)
          \{double d;
               int n; 
               d = \text{atof}(\text{argv}[1]);n = \text{atoi}(\text{argv}[2]);printf("%f^%i = %f \n", d, n, power(d, n));
               return 0;
          }
          example.c example.c (equivalent)
      Overview
Overview
                             The Language The Library The Library Everyday Usage
           Why C? | History Simple Example
```
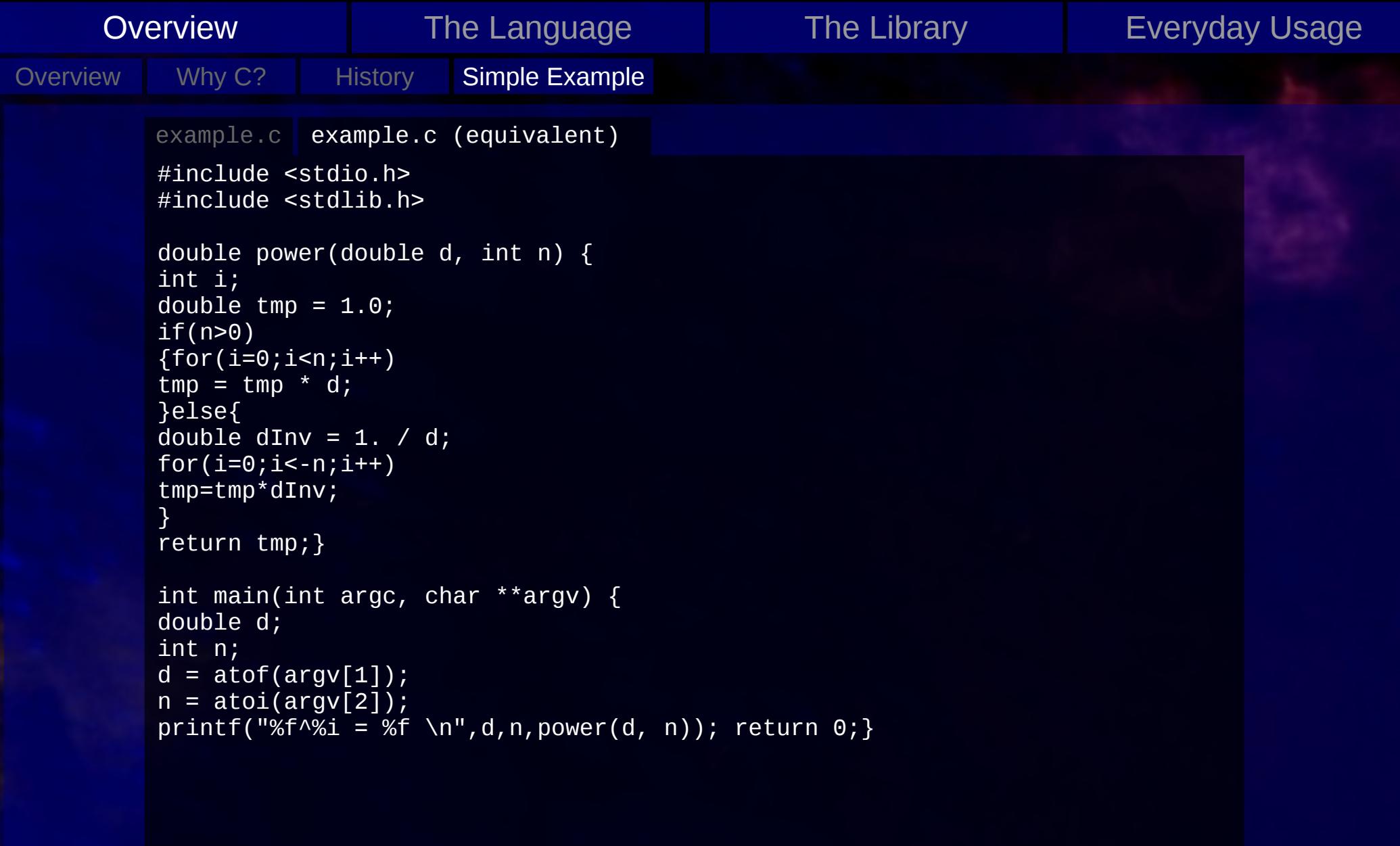

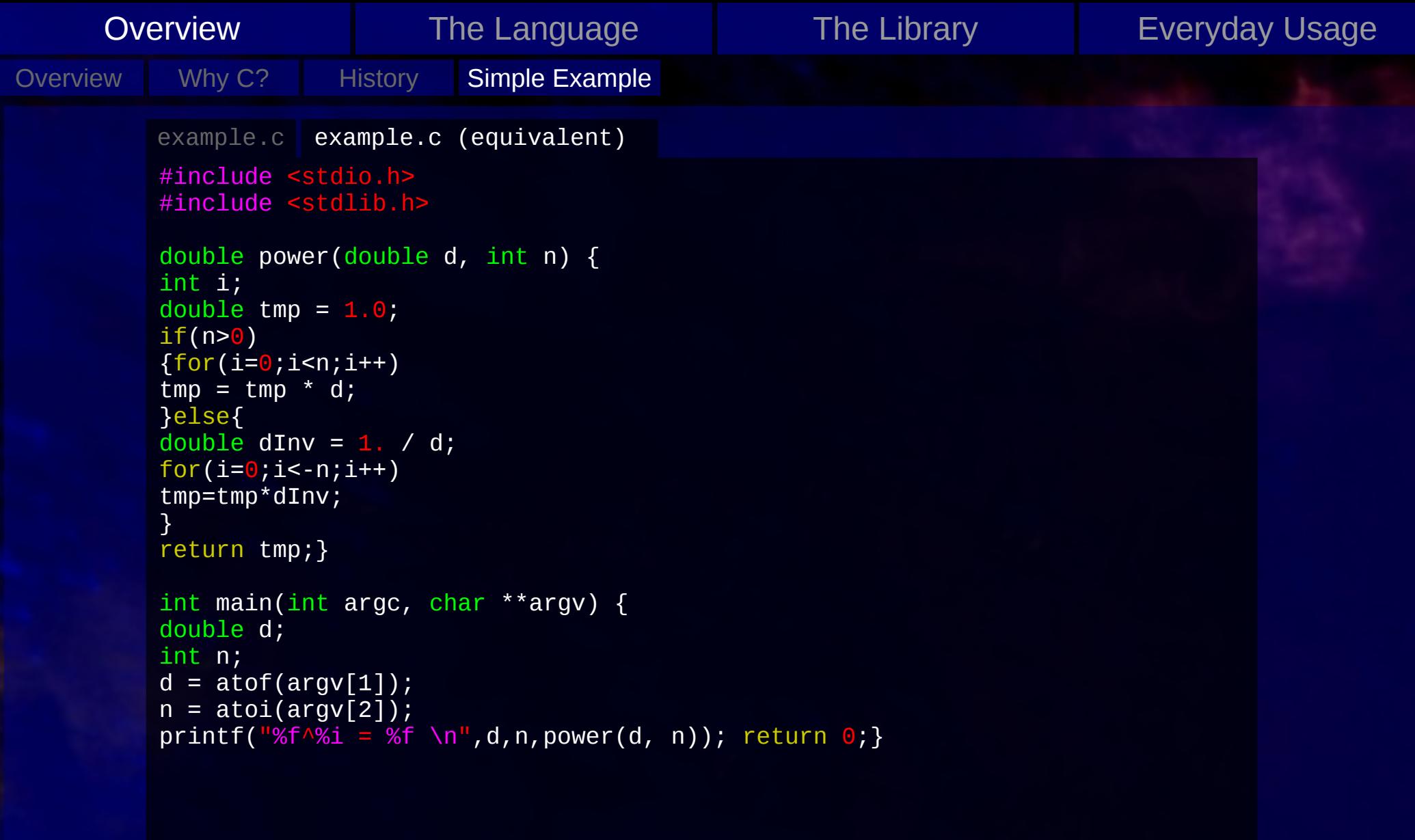

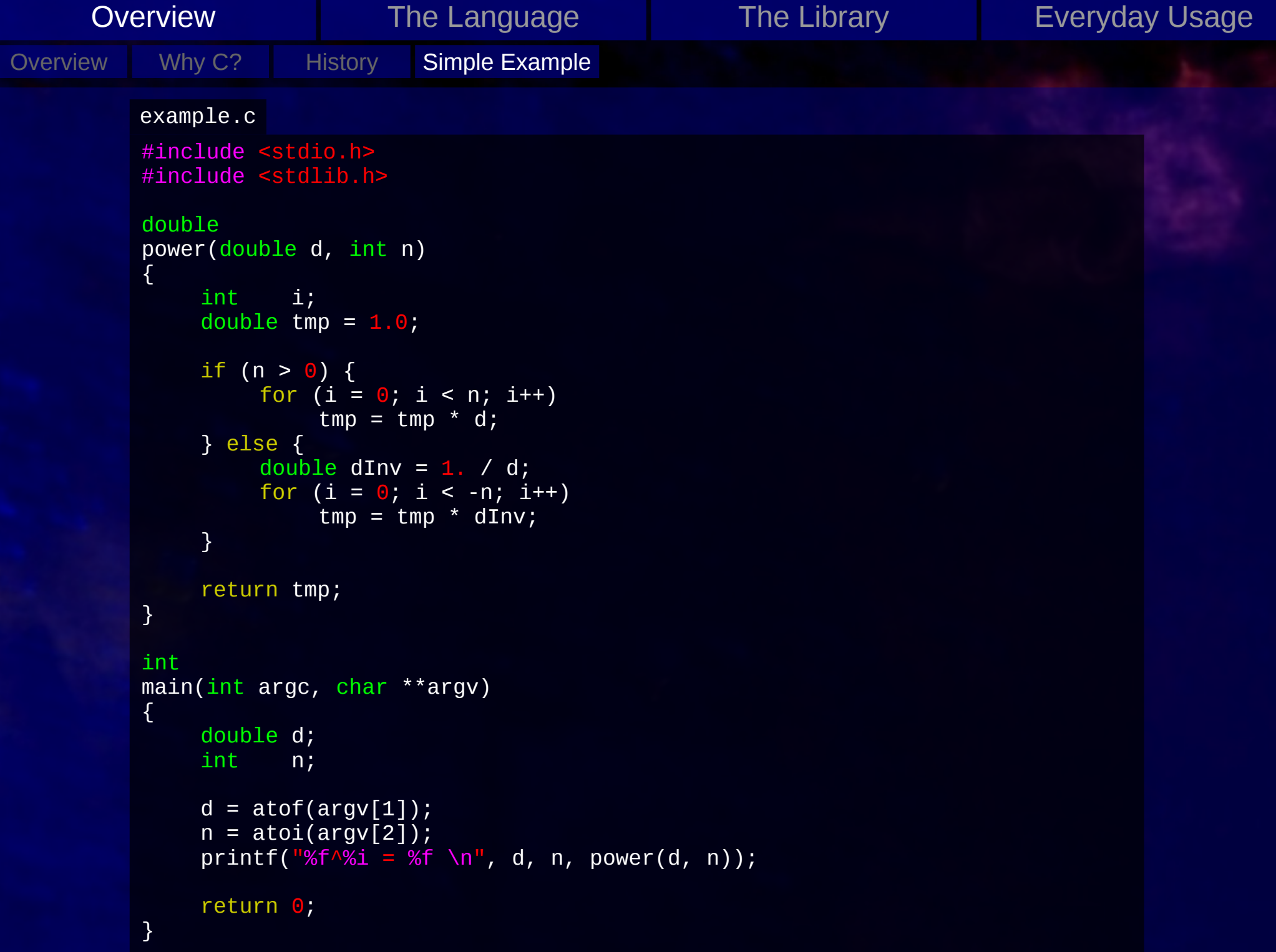

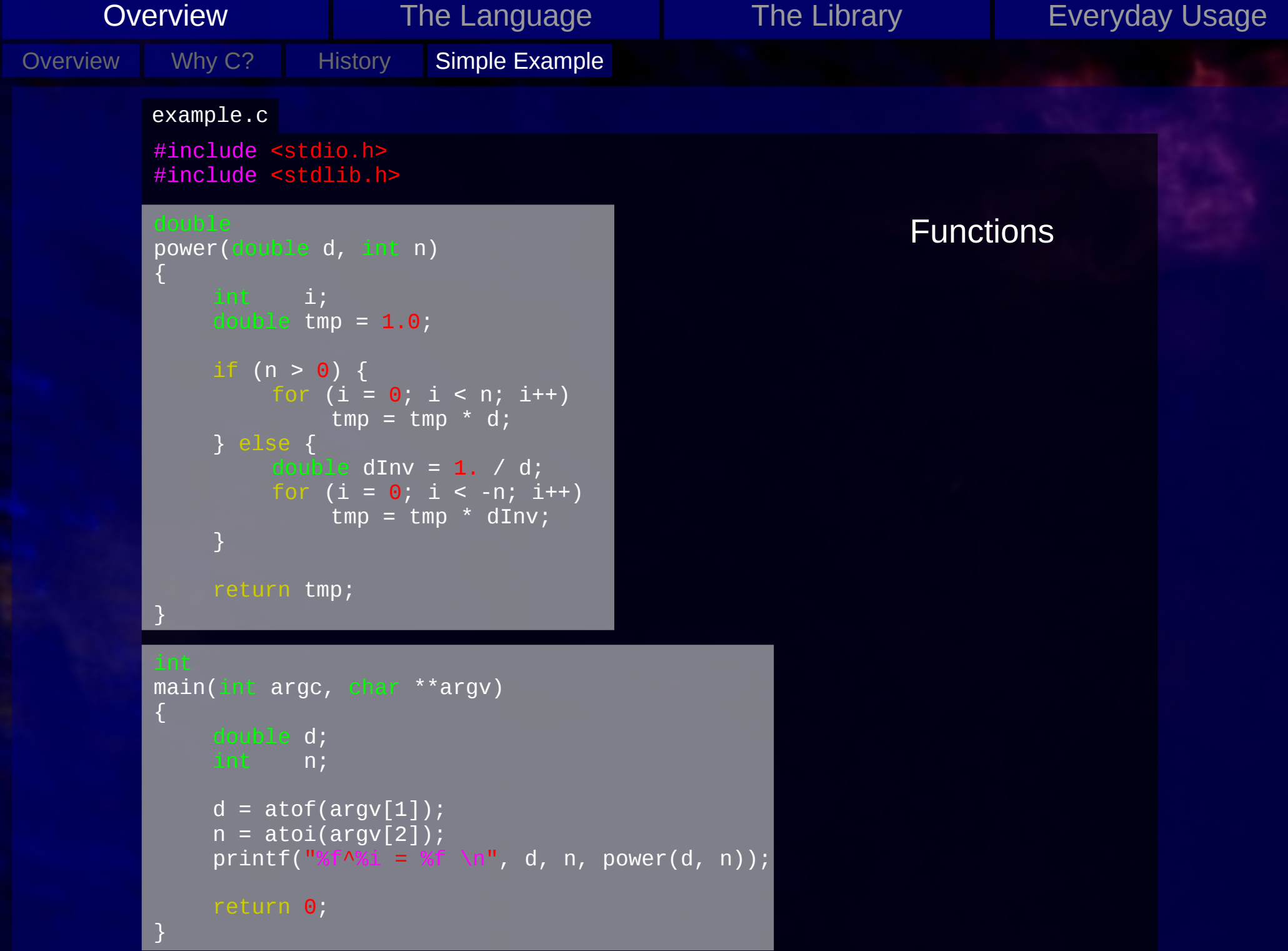

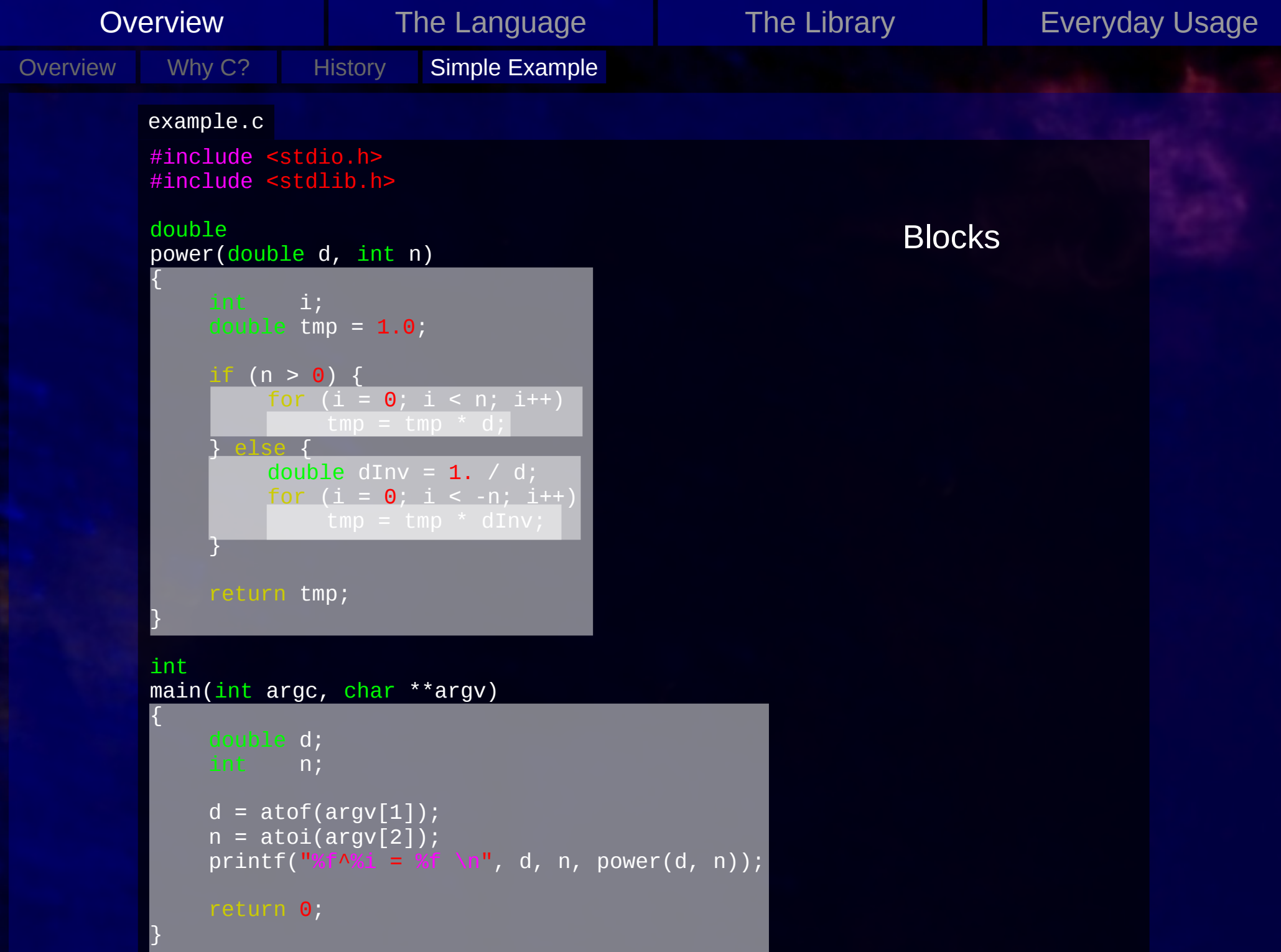

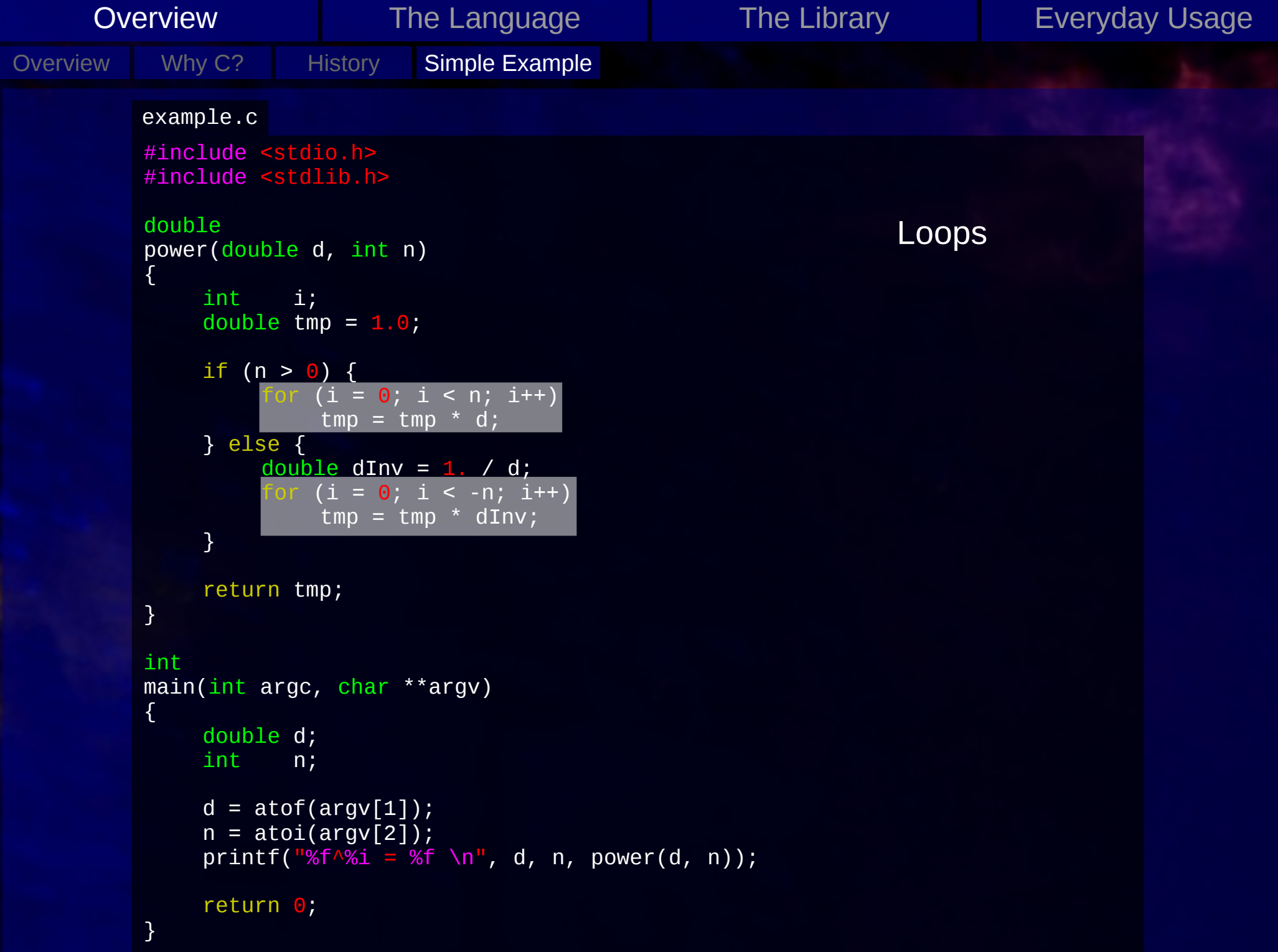

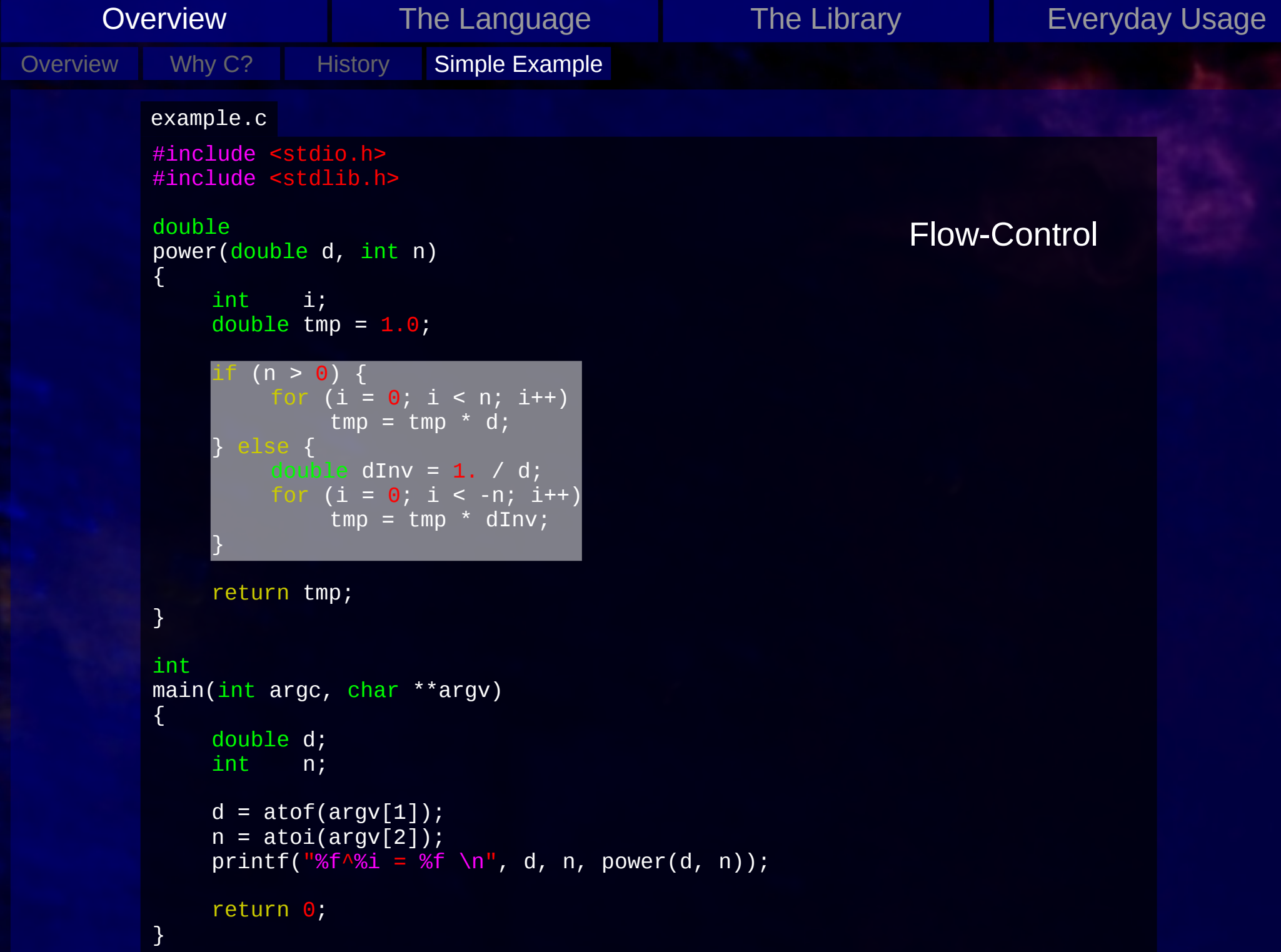

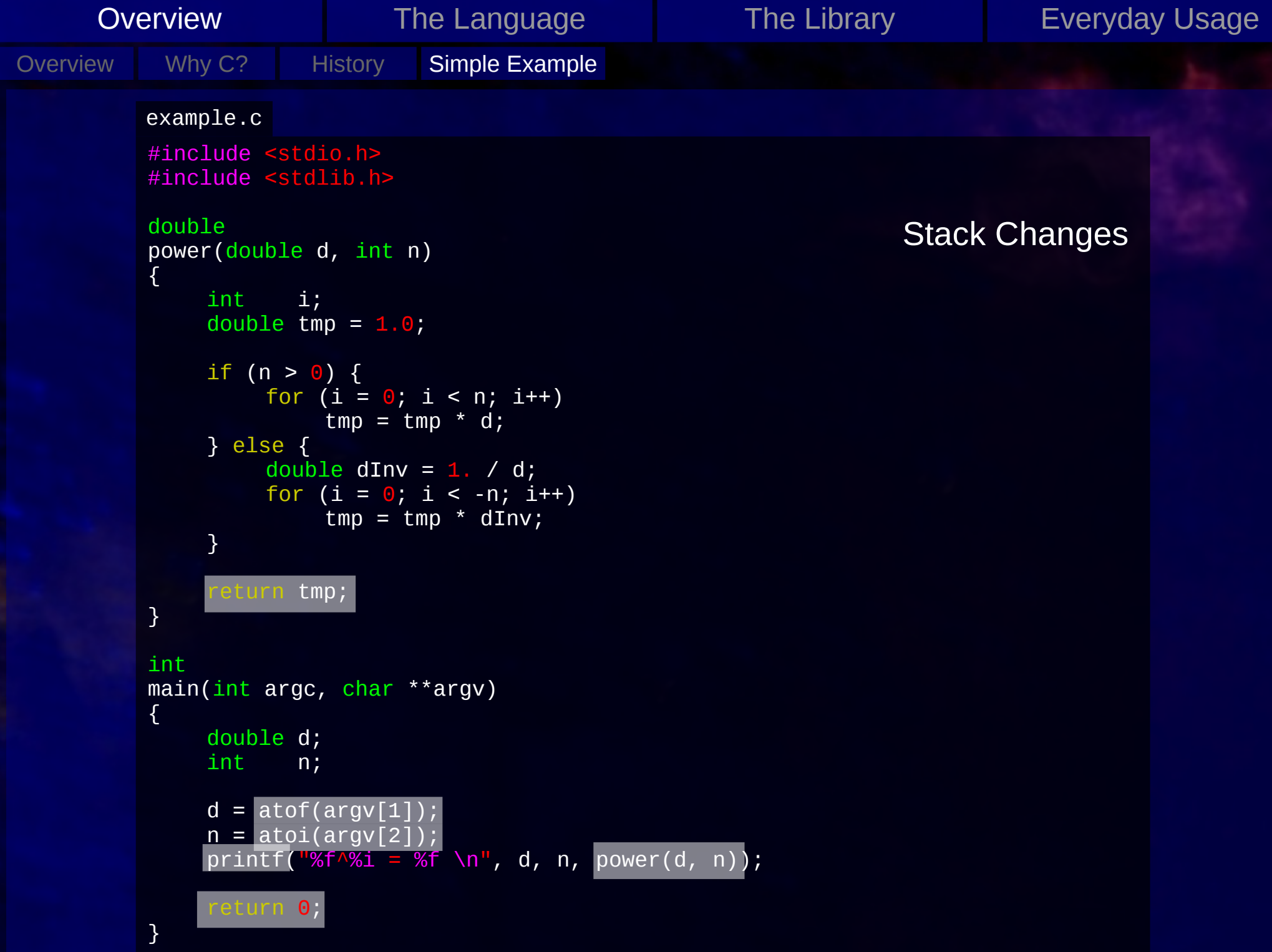

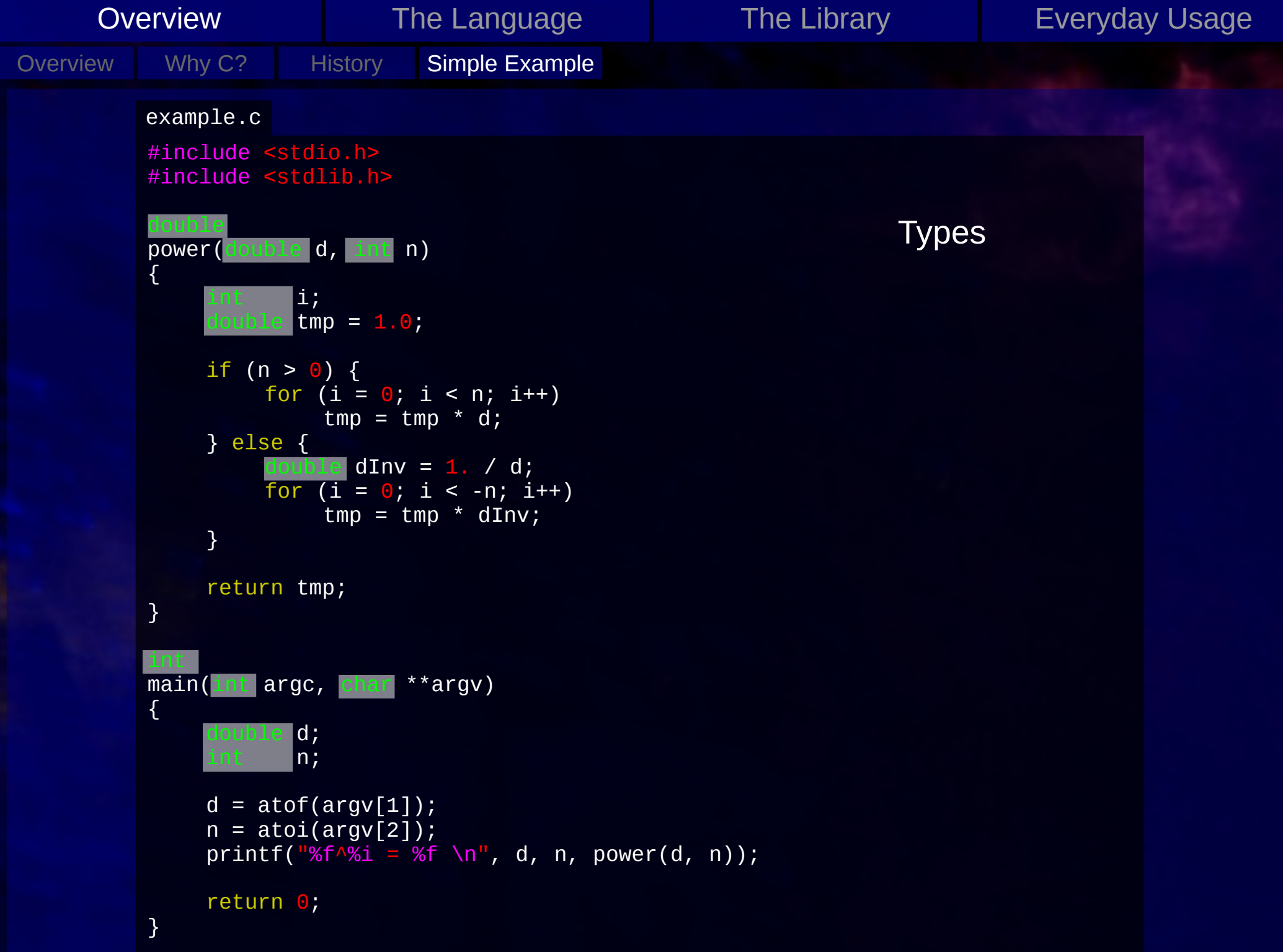

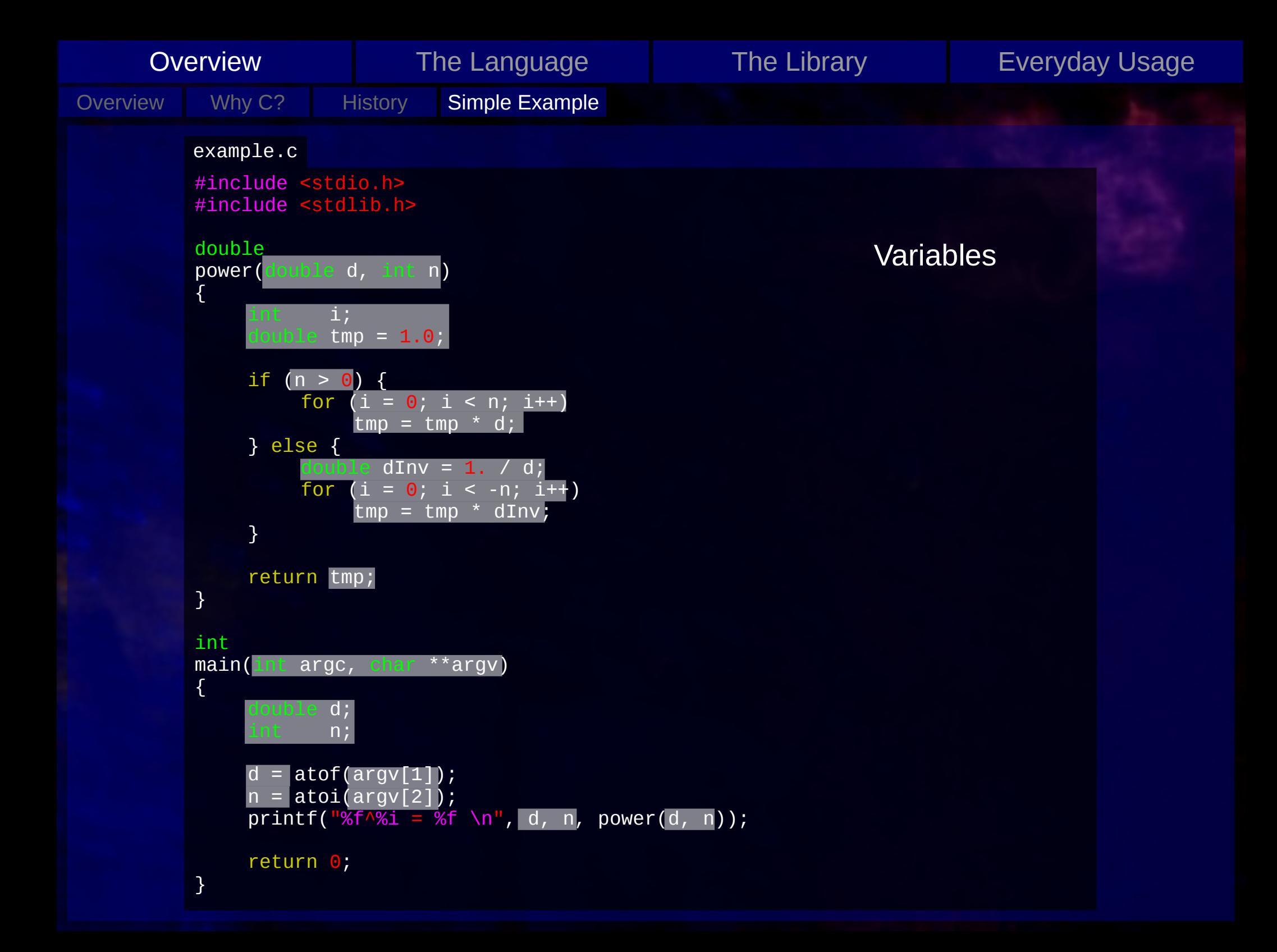

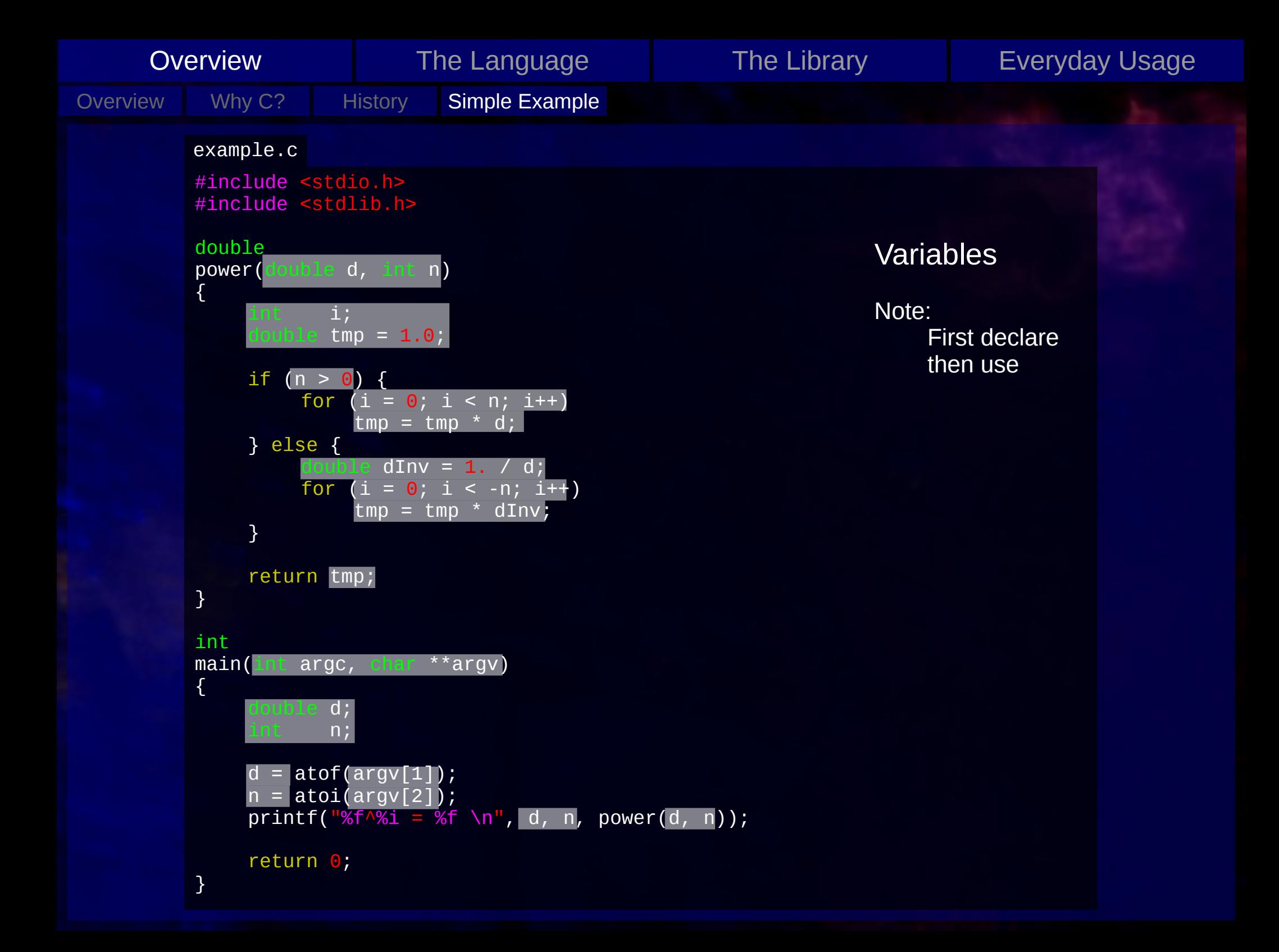

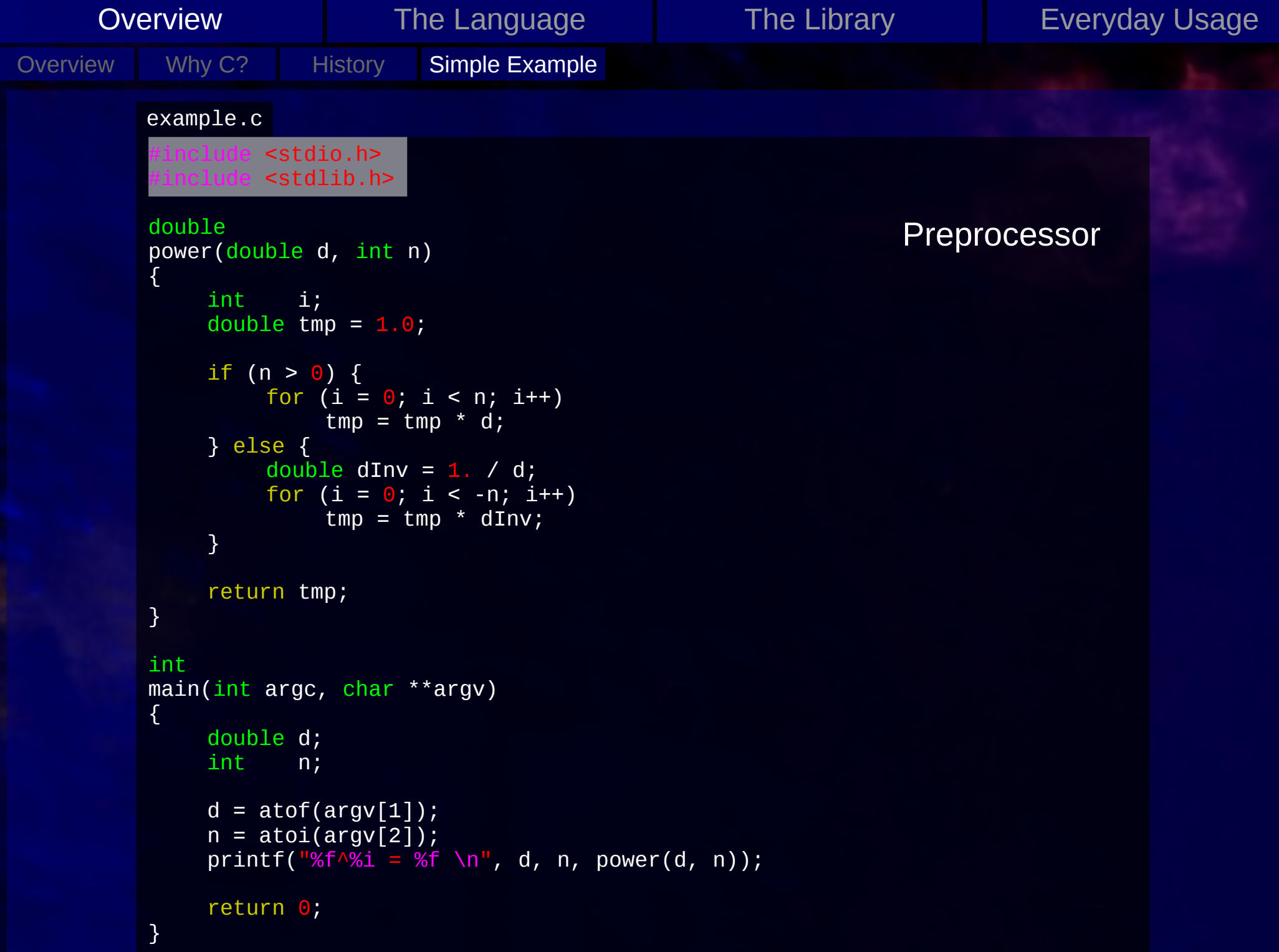

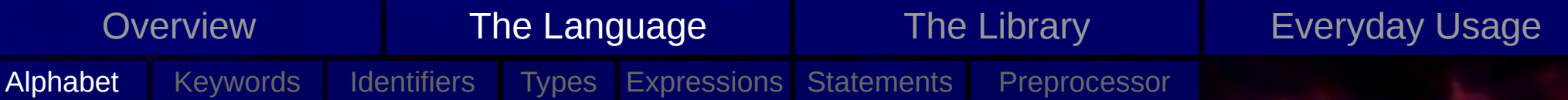

#### Two sets:

- *source character set* what the code is written in
- *execution character set* what gets interpreted by the execution environment

- - ! " # % & ' ( ) \* + , . / : ; < = > ? [ \ ] ^ { | } ~
	-
	-
	-

- 
- 

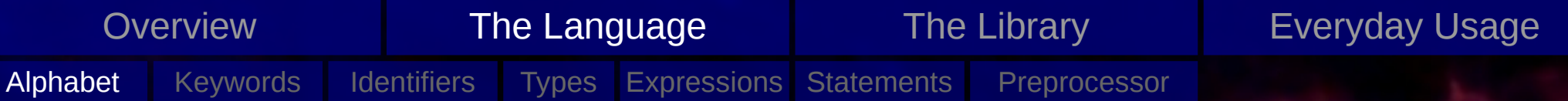

#### Two sets:

- *source character set* what the code is written in
- *execution character set* what gets interpreted by the execution environment

### Basic (source and execution):

- 26 uppercase and 26 lowercase Latin characters, 10 digits, 29 graphical characters: A B C D E F G H I J K L M N O P Q R S T U V W X Y Z a b c d e f g h i j k l m n o p q r s t u v w x y z 0 1 2 3 4 5 6 7 8 9 ! " # % & ' ( ) \* + , - . / : ; < = > ? [ \ ] ^ { | } ~
	- Space character, control characters representing horizontal tab, vertical tab, and form feed
	- In source set: A way to indicate the end of a line
	- In execution set: control characters for alert, backspace, carriage return, and new line

- 
- 

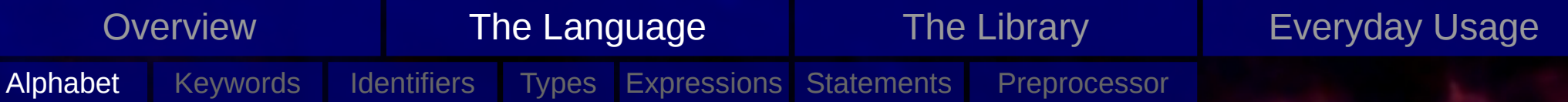

#### Two sets:

- *source character set* what the code is written in
- *execution character set* what gets interpreted by the execution environment

#### Basic (source and execution):

- 26 uppercase and 26 lowercase Latin characters, 10 digits, 29 graphical characters: A B C D E F G H I J K L M N O P Q R S T U V W X Y Z a b c d e f g h i j k l m n o p q r s t u v w x y z 0 1 2 3 4 5 6 7 8 9 ! " # % & ' ( ) \* + , - . / : ; < = > ? [ \ ] ^ { | } ~
	- Space character, control characters representing horizontal tab, vertical tab, and form feed
	- In source set: A way to indicate the end of a line
	- In execution set: control characters for alert, backspace, carriage return, and new line

## In string literals or character constants (in the source file):

- Execution characters are expressed by their corresponding source character, or by an escape sequence.
- A byte with all bits set to 0, the *null character*, is used to terminate strings.

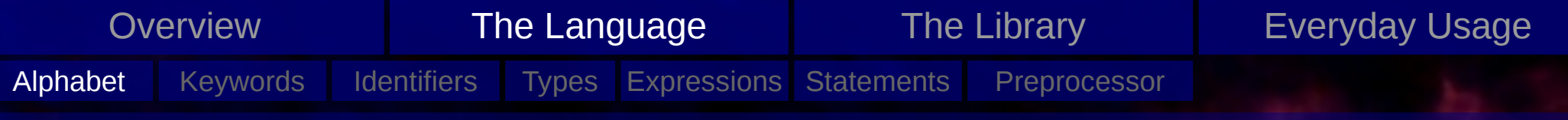

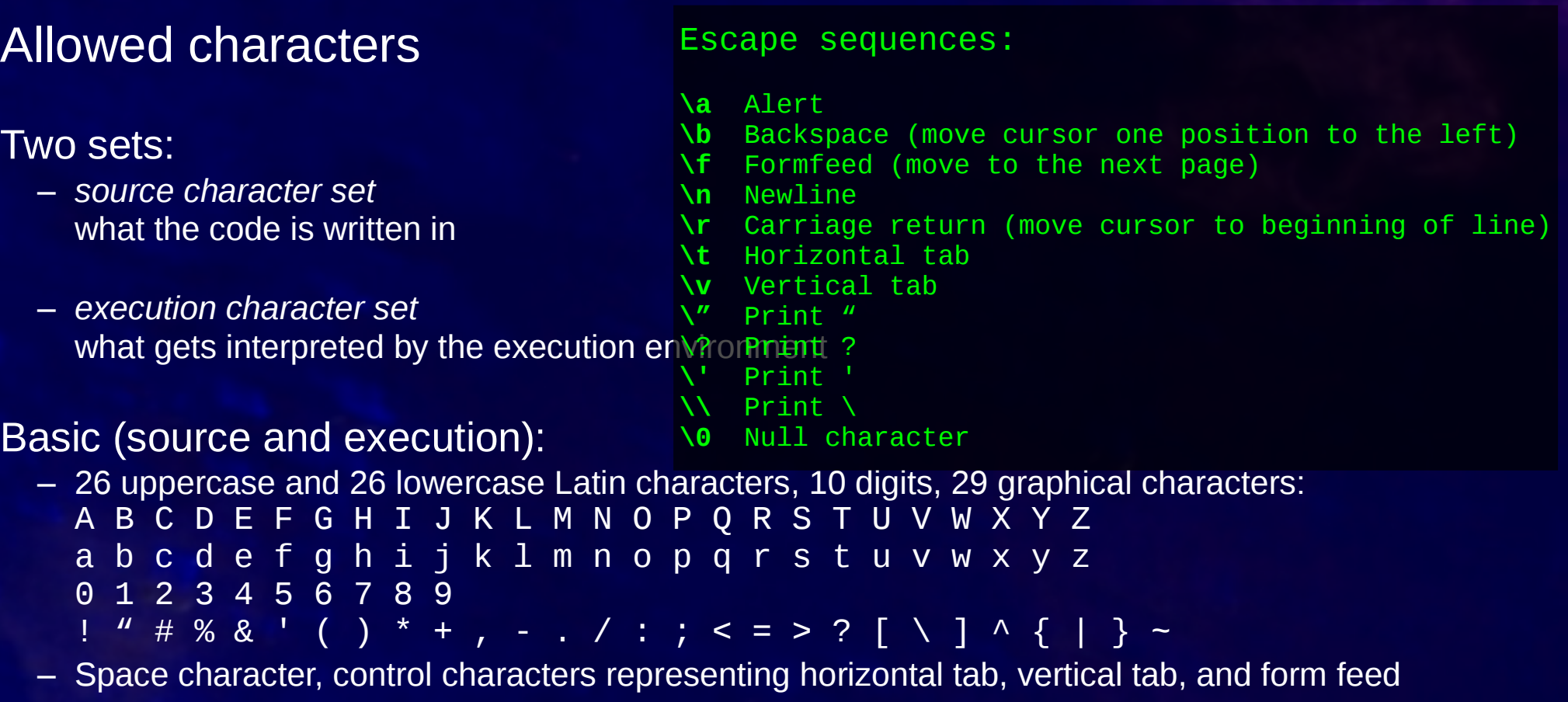

- In source set: A way to indicate the end of a line
- In execution set: control characters for alert, backspace, carriage return, and new line

In string literals or character constants (in the source file):

- Execution characters are expressed by their corresponding source character, or by an escape sequence.
- A byte with all bits set to 0, the *null character*, is used to terminate strings.

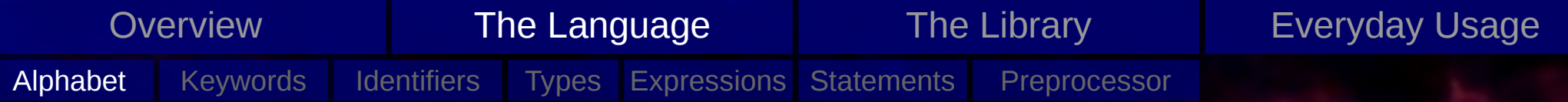

#### Two sets:

– *source character set* what the code is written in

#### !!!WARNING!!!

Those are ASCII characters. When copy and pasting from a website, typographical characters not equal to the ASCII characters can make their way in your source. This will produce funny errors.

 $E.g.: - - \nu S. -$ 

– *execution character set* what gets interpreted by the execution environment

## Basic (source and execution):

- 26 uppercase and 26 lowercase Latin characters, 10 digits, 29 graphical characters: A B C D E F G H I J K L M N O P Q R S T U V W X Y Z a b c d e f g h i j k l m n o p q r s t u v w x y z 0 1 2 3 4 5 6 7 8 9 ! " # % & ' ( ) \* + , - . / : ; < = > ? [ \ ] ^ { | } ~
	- Space character, control characters representing horizontal tab, vertical tab, and form feed
	- In source set: A way to indicate the end of a line
	- In execution set: control characters for alert, backspace, carriage return, and new line

## In string literals or character constants (in the source file):

- Execution characters are expressed by their corresponding source character, or by an escape sequence.
- A byte with all bits set to 0, the *null character*, is used to terminate strings.

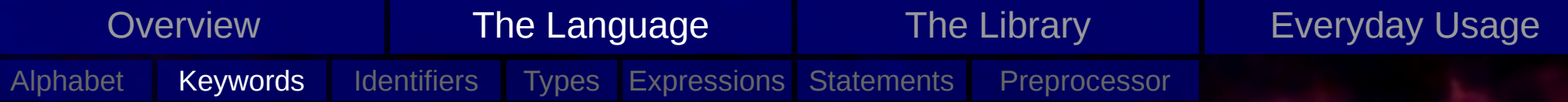

## Keywords

## List of keywords (C99):

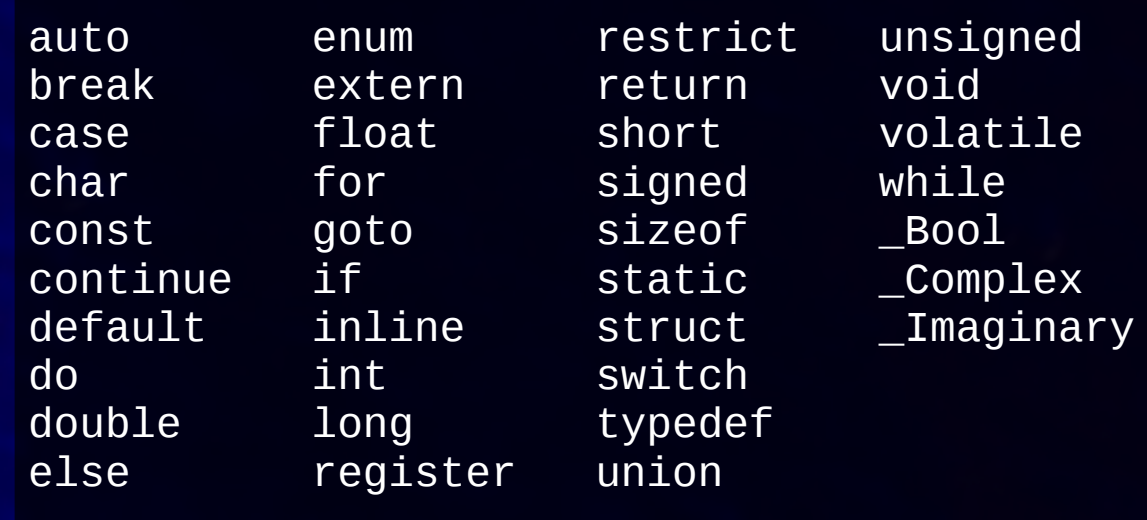

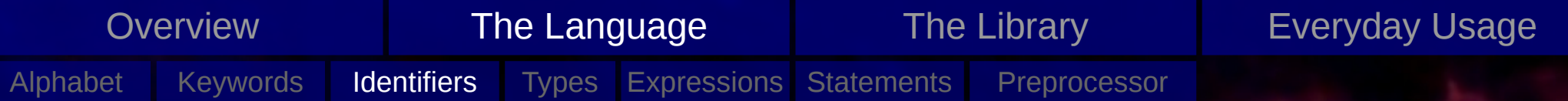

## **Identifiers**

### Can denote:

- an object
- a function
- a tag or a member of a structure, union, or enumeration
- a typedef name
- a label name
- a macro name
- a macro parameter

### Have:

- *scope* the region in which the identifier is known
- *linkage*

defines whether the same name in a different scope refers to the same identifier

– *name space*

can allow to have the same identifier visible at a given time (though referring to different things)

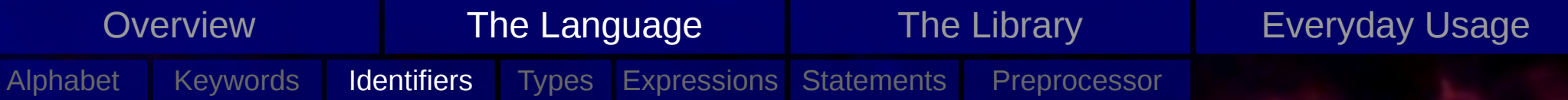

## **Identifiers**

#### Valid identifiers:

– Can contain:

\_ A B C D E F G H I J K L M N O P Q R S T U V W X Y Z a b c d e f g h i j k l m n o p q r s t u v w x y z 0 1 2 3 4 5 6 7 8 9

- must not start with a digit
- are case-sensitive
- identifiers starting with \_ should be avoided (often used internally by the implementation)
- identifiers must be different from keywords

```
valid:
hello, hElLO_231, bla, foobar, FOOBAR, f1, ...
valid, but avoid:
\text{my}, \text{00231}, \text{hdas32}, \text{...}not valid:
0hello, 1HELLO, for, while, _Bool, ...
```
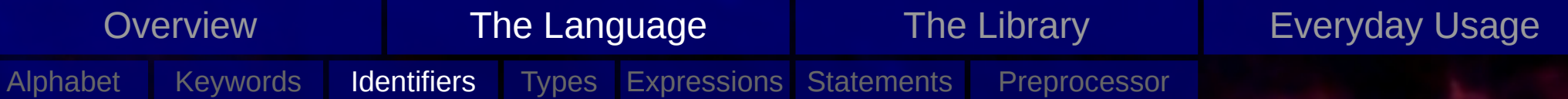

## Identifiers: Scope

#### Possible scopes:

- *function* only labels
- *file*

if declarator appears outside of any block or list of parameters terminates at the end of the translation unit (approximately: end of source file it is in)

– *block*

if declarator appears inside a block or list of parameter declarations in a function definition terminates at the end of the associated block

– *function prototype*

if declarators appears inside a list of parameters in a function prototype (not its definition) terminate at the end of the function declarator

- 
- 
- 

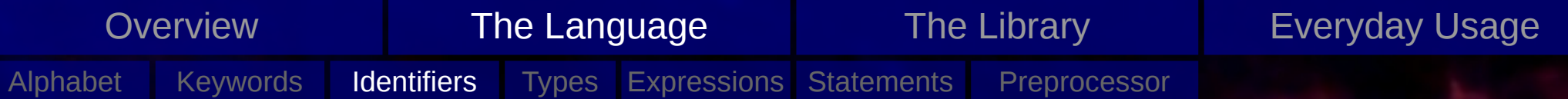

## Identifiers: Scope

#### Possible scopes:

- *function* only labels
- *file*

if declarator appears outside of any block or list of parameters terminates at the end of the translation unit (approximately: end of source file it is in)

– *block*

if declarator appears inside a block or list of parameter declarations in a function definition terminates at the end of the associated block

– *function prototype*

if declarators appears inside a list of parameters in a function prototype (not its definition) terminate at the end of the function declarator

#### 'Shadowing'

- scopes can overlap (e.g. same identifier in nested blocks)
- within the inner scope, the identifier refers to the entity declared in the inner scope: the entity of the outer scope is *hidden*, or *shadowed*.
- within the outer scope, the identifier refers to the entity declared in the outer scope

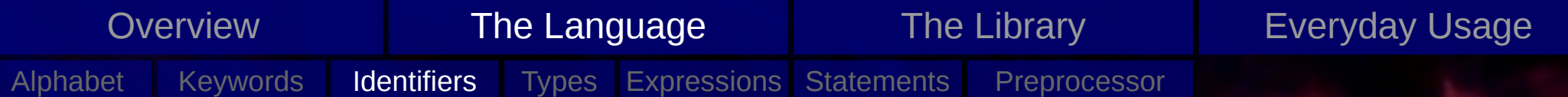

## Identifiers: Linkage

"An identifier declared in different scopes or in the same scope more than once can be made to refer to the same object or function by a process called *linkage*." ISO/IEC 9899:TC2

#### External

- 
- 
- 
- 

#### Internal

- 
- 
- 

#### None

- 
- 
- 
- 

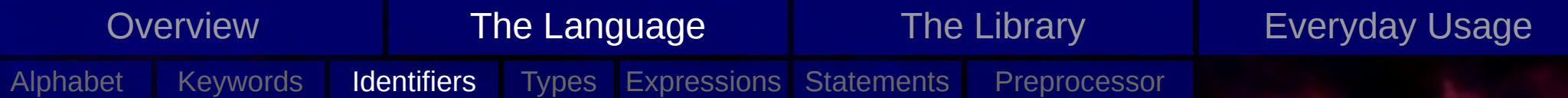

## Identifiers: Linkage

"An identifier declared in different scopes or in the same scope more than once can be made to refer to the same object or function by a process called *linkage*." ISO/IEC 9899:TC2

#### External

- in the entire program (constituted by a set of translation units and libraries) identifiers with external linkage refer to the same object or function
- indicated by storage class **extern**
- if a function declaration has no explicit storage declaration, it is **extern**
- if a declaration for an object has file scope and no explicit storage declaration

#### Internal

- 
- 
- 

## None

- 
- 
- 
- 

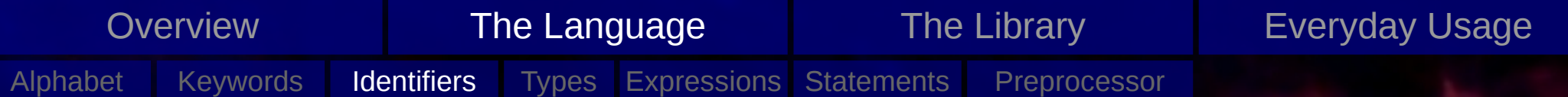

## Identifiers: Linkage

"An identifier declared in different scopes or in the same scope more than once can be made to refer to the same object or function by a process called *linkage*." ISO/IEC 9899:TC2

#### External

- in the entire program (constituted by a set of translation units and libraries) identifiers with external linkage refer to the same object or function
- indicated by storage class **extern**
- if a function declaration has no explicit storage declaration, it is **extern**
- if a declaration for an object has file scope and no explicit storage declaration

#### Internal

- within a translation unit, an identifier of internal linkage denotes the same object or function
- indicated by storage class **static**
- if the storage class of a file scope identifier of an object or a function is **static**

### None

- 
- 
- 
-
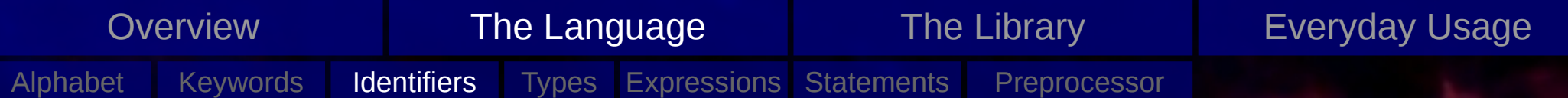

## Identifiers: Linkage

"An identifier declared in different scopes or in the same scope more than once can be made to refer to the same object or function by a process called *linkage*." ISO/IEC 9899:TC2

#### External

- in the entire program (constituted by a set of translation units and libraries) identifiers with external linkage refer to the same object or function
- indicated by storage class **extern**
- if a function declaration has no explicit storage declaration, it is **extern**
- if a declaration for an object has file scope and no explicit storage declaration

#### Internal

- within a translation unit, an identifier of internal linkage denotes the same object or function
- indicated by storage class **static**
- if the storage class of a file scope identifier of an object or a function is **static**

#### None

- identifiers with no linkage denote a unique entity
- identifiers to be anything but a function or an object
- an identifier declared to be a function parameter
- block scope identifier for an object without the storage class **extern**

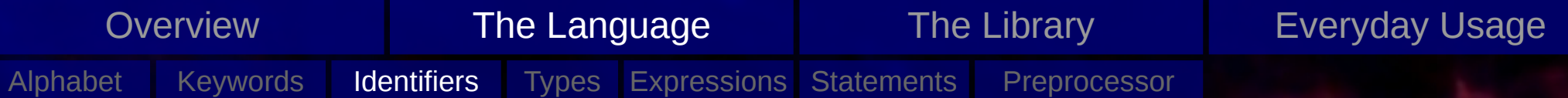

## Identifiers: Name Space

#### Possible Names Spaces

- *label name*
	- for **goto** or **switch**
	- disambiguated by: usage and declaration
- *tags* for structures, unions, enumerations disambiguated by: keywords **struct**, **union**, **enum**
- *members*

each structure and union has a name space for its members disambiguated by: the access method (**.** or **->** operator)

– *ordinary identifiers* all other identifiers

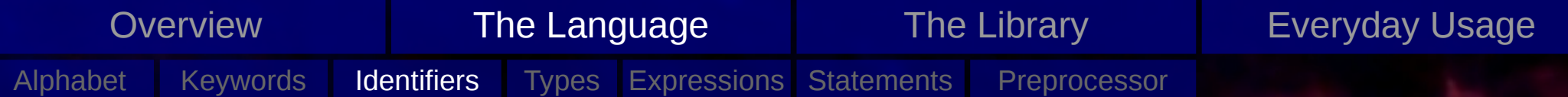

## Identifiers: Name Space

#### Possible Names Spaces

- *label name* for **goto** or **switch** disambiguated by: usage and declaration
- *tags* for structures, unions, enumerations disambiguated by: keywords **struct**, **union**, **enum**
- *members* each structure and union has a name space for its members disambiguated by: the access method (**.** or **->** operator)
- *ordinary identifiers* all other identifiers

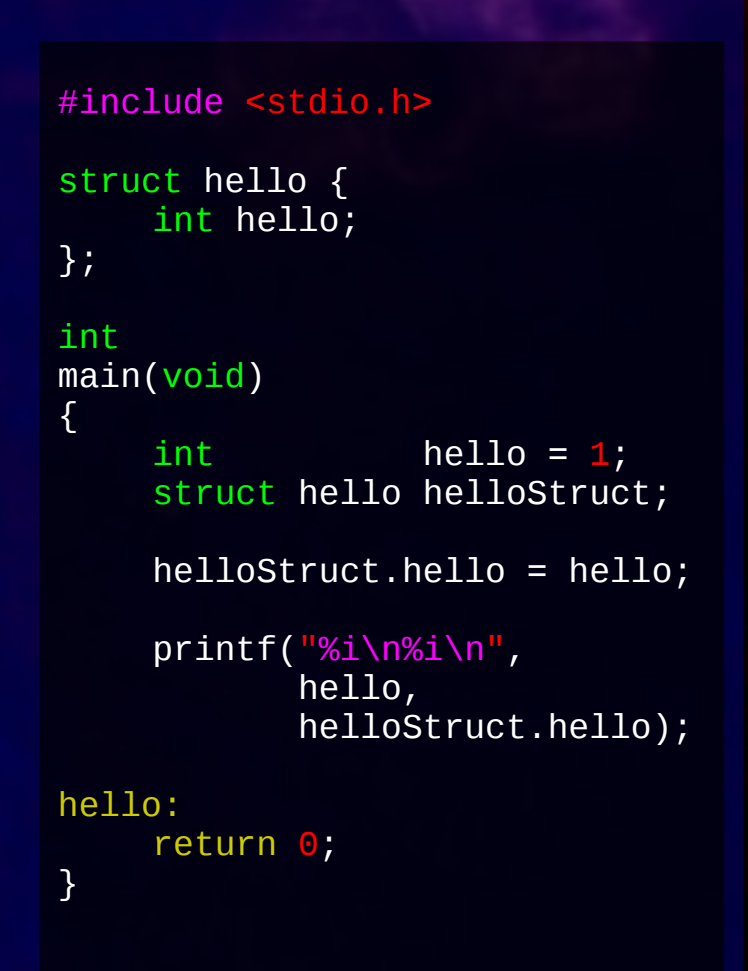

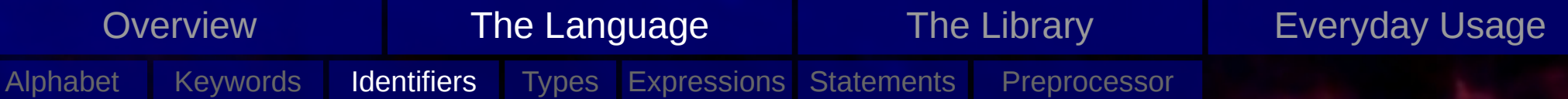

# Identifiers: Lifetime of objects

#### Lifetime

Duration during which storage is reserved for an object. During that time it will

- have a constant address
- retain its last-stored value

#### Note:

- using objects outside their lifetime is undefined
- pointers to objects outside their lifetime become undefined

- static
	- objects with external or internal linkage, or with the storage-class static
	-
- 

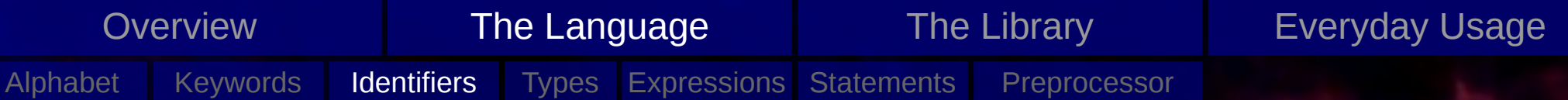

# Identifiers: Lifetime of objects

#### Lifetime

Duration during which storage is reserved for an object. During that time it will

- have a constant address
- retain its last-stored value

#### Note:

- using objects outside their lifetime is undefined
- pointers to objects outside their lifetime become undefined

### Possible lifetimes (storage durations)

- static
	- objects with external or internal linkage, or with the storage-class static
	- will be initialized once before program startup and is available during the whole runtime
- automatic

objects with no linkage and without storage-class static come into existence when block they are associated with is entered lifetime ends, when their associated block is left in any way (function calls are superseding the block, not leaving it)

– allocated

Programmer has to deal with memory allocation (library functionality)

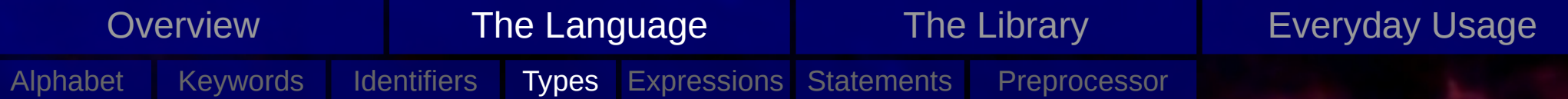

# **Types**

Object Types – types describing objects

Derived Types – constructed from basic types

Incomplete Types

– types that describe the objects, but lack information to calculate their sizes

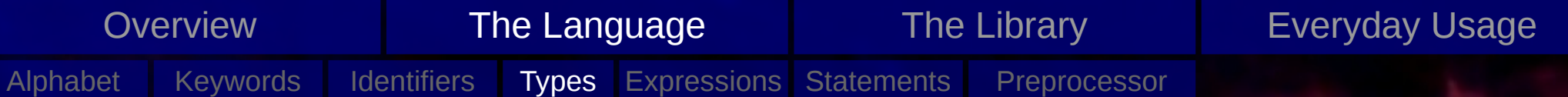

# Types: Object Types

Integer types:

 $-$  Bool

large enough to store 0 and 1

– char

large enough to store any member of the basic execution set (they will all have positive values)

- standard signed integer types: signed char, short int, int, long int, long long int Beware: sizes can vary between architectures!
- standard unsigned integer types: unsigned char, unsigned short int, unsigned int, unsigned long int, unsigned long long int

### Real floating types:

– float, double, long double

### Complex floating types:

– float \_Complex, double \_Complex, long double \_Complex

#### More:

- Integer and floating types are called arithmetic types (two domains: real and complex)
- void: empty set of values (incomplete type)

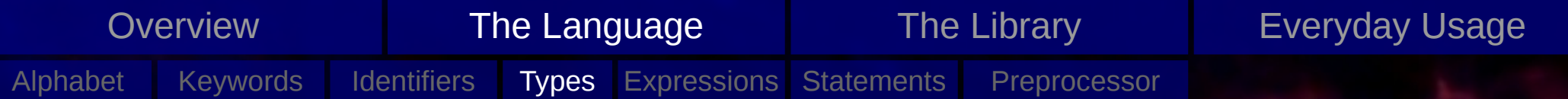

# Types: Object Types

Integer types:

 $-$  Bool large enough to store 0 and 1

## Note:

```
Instead of _Bool : bool 
                      requires stdbool.h
Instead of _Complex: complex
                      requires complex.h
```
– char

large enough to store any member of the basic execution set (they will all have positive values)

- standard signed integer types: signed char, short int, int, long int, long long int Beware: sizes can vary between architectures!
- standard unsigned integer types: unsigned char, unsigned short int, unsigned int, unsigned long int, unsigned long long int

## Real floating types:

– float, double, long double

## Complex floating types:

– float \_Complex, double \_Complex, long double \_Complex

### More:

- Integer and floating types are called arithmetic types (two domains: real and complex)
- void: empty set of values (incomplete type)

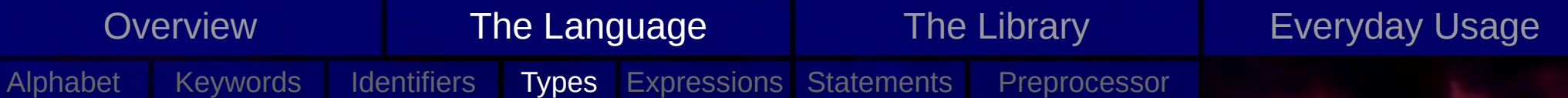

#### Arrays:

– contiguously allocated nonempty set of objects of a given type

double arr[128]; myType\_t arr[128];

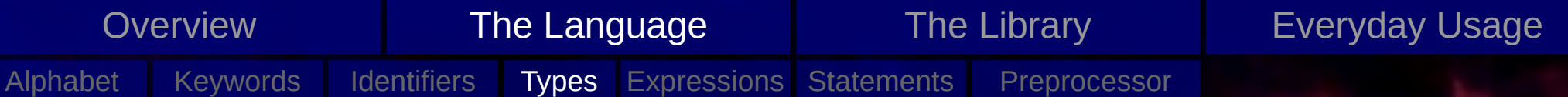

#### Arrays:

– contiguously allocated nonempty set of objects of a given type

double arr[128]; myType\_t arr[128];

#### Structure:

– sequentially allocated nonempty collections of objects (may be of different types)

```
struct tag {
    int id;
     char *name;
    double x[128];
    double \sqrt{1281};
} myStruct;
```

```
myStruct.id = 1;myStruct.name = "Funny Name";
for (int i = 0; i < 128; i++) {
     myStruct.x[i] = (double)(i + 1);myStruct.y[i] = log(myStruct.x[i]);
}
```
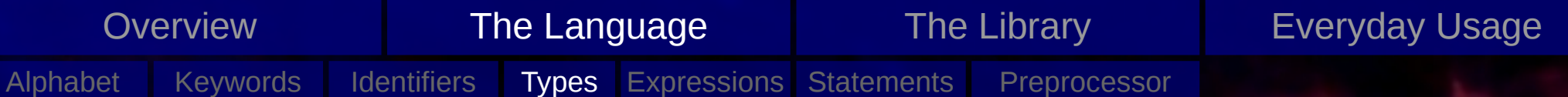

#### Arrays:

– contiguously allocated nonempty set of objects of a given type

double arr[128]; myType\_t arr[128];

#### Structure:

– sequentially allocated nonempty collections of objects (may be of different types)

```
struct tag {
    int id;
     char *name;
    double x[128];
    double \sqrt{1281};
} myStruct;
```
#### Unions:

– like structure but overlapping

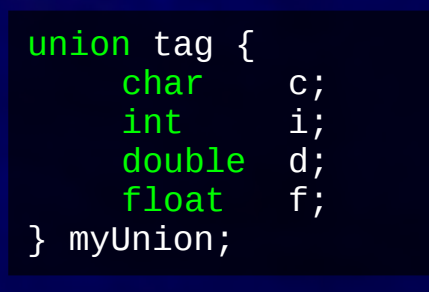

```
myStruct.id = 1;myStruct.name = "Funny Name";for (int i = \theta; i < 128; i++) {
     myStruct.x[i] = (double)(i + 1);myStruct.y[i] = log(myStruct.x[i]);
}
```
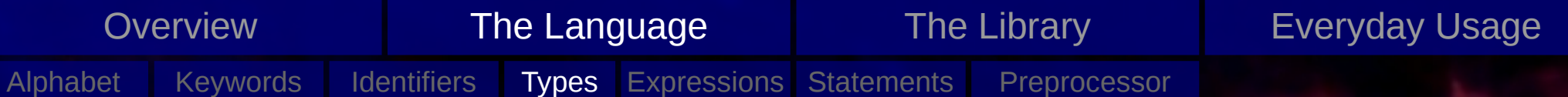

Pointer:

- may be derived from a function type, an object type, or an incomplete type, which is called the *referenced type*
- value (i.e. memory address) is a reference to an entity of the referenced type

```
struct tag {
     int id;
};
// More things
{
     struct tag myStruct, *myStructPtr;<br>int *idPtr;
                  *idPtr;
     myStructPtr = &myStruct;
     myStructPtr->id = 1;<br>idPtr = \alpha= &(myStruct.id);
     assert('idPtr == myStructPtr->id);}
Simple pointers
```
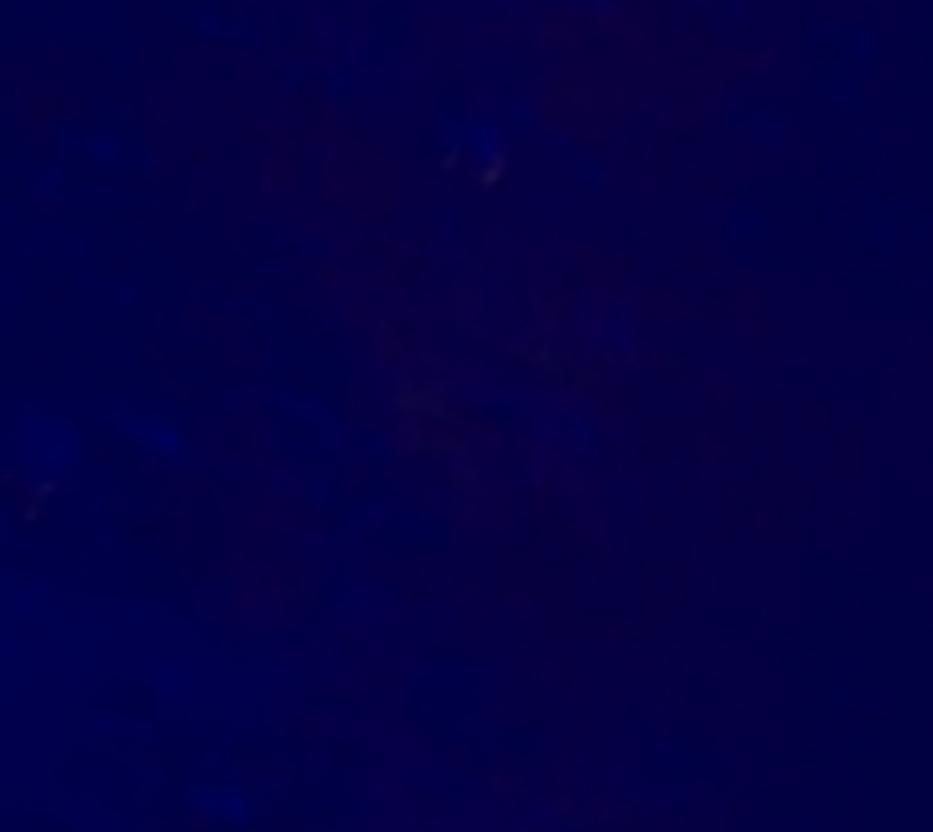

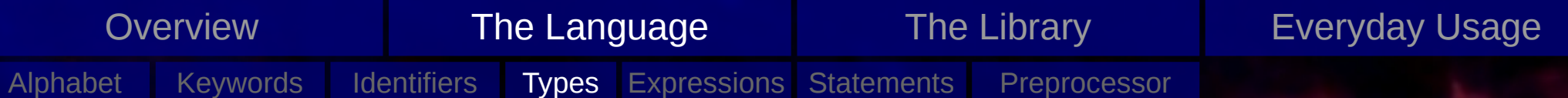

Pointer:

– may be derived from a function type, an object type, or an incomplete type, which is called the *referenced type*

}

– value (i.e. memory address) is a reference to an entity of the referenced type

```
struct tag {
        int id;
};
// More things
{
        struct tag myStruct, *myStructPtr;
        int *idPtr;
       myStructPtr = &myStruct;
       myStructPtr->id = 1;<br>idPtr = \alpha= &(myStruct.id);
       assert('idPtr == myStructPtr->id);}
Simple pointers and the set of the set of the Function Pointers of the Simple pointers of the Simple Simple Simple Simple Simple Simple Simple Simple Simple Simple Simple Simple Simple Simple Simple Simple Simple Simple Si
```

```
extern int
compareDouble(const void *p1, const void *p2) 
{
    if (*((double *)p1) < *((double *)p2) )return -1;
    if (*((double *)p1) > *((double *)p2) )return 1;
    return 0;
}
// More things
{
    double arr[128];
    // More things
    qsort(arr, 128, sizeof(double),
           &compareDouble);
```
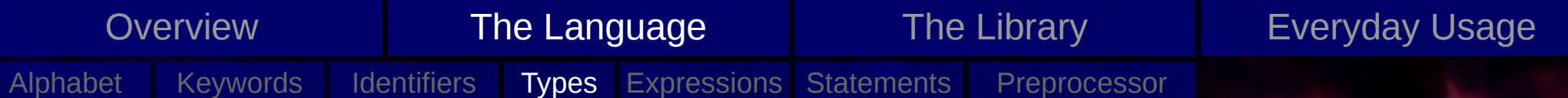

Functions:

– characterized by its return type and the number and types of its parameters

```
extern void
myFunc(void);
static int
myFunc(int d, double a, char *f);
static void
myFunc(int d, double a, char *f)
\left\{ \right\}return -4;
}
```

```
extern void
myFunc(void)
\{// Do something, but don't return
}
```

```
myType myType
myFunc(myType s);
myType
myFunc(myType s)
{
   return s;
}
```
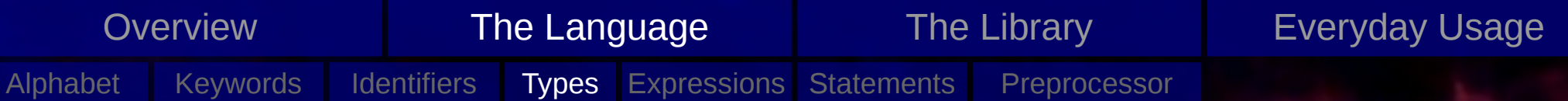

#### Functions:

– call-by-value!

```
void
myFunc(int a)
{
     a = 5;}
int
main(void)
{
     int a = 1;
     // This will print 'a = 1'
     printf(a = %i \n\pi, a);
     myFunc(a);
     // This will also print 'a = 1'
     printf(a = %i \n\pi, a);
     return 0;
}
```
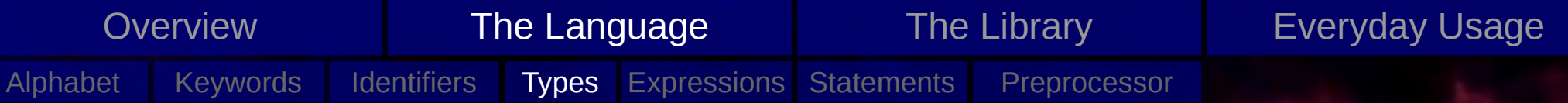

Functions:

– call-by-value! but passing a reference is possible

```
void
myFunc(int a)
{
     a = 5;}
int
main(void)
{
     int a = 1;
     // This will print 'a = 1'
     printf("a = %i \n\pi", a);
     myFunc(a);
     \frac{7}{10} This will also print 'a = 1'
     printf(a = %i \n\infty, a);
     return 0;
}
```

```
void
myFunc(int *a)
\{*a = 5;}
int
main(void)
\{int a = 1;
     // This will print 'a = 1'
     printf(a = %i \n\pi, a);
     myFunc(&a);
     \frac{7}{10} This will now print 'a = 5'
     printf(a = %i \n\infty, a);
     return 0;
}
```
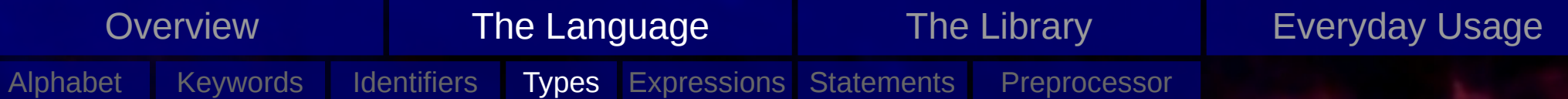

Functions: Main

Starting point of the execution

#### Two allowed signatures

int main(void); int main(int argc, char \*argv[]);

If second form, then: argc: Number of command line arguments

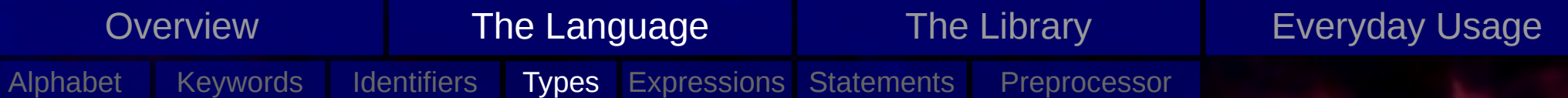

Functions: Main

Starting point of the execution

Two allowed signatures

int main(void); int main(int argc, char \*argv[]);

If second form, then: argc: Number of command line arguments argv: Array of Strings holding the arguments

./myProg Haha 4.2332

 $\arg c = 3$  $\text{argv[0]} =$  "./myProg"  $argv[1] =$  "Haha"  $argv[2] = "4.2332"$  $argv[3] = NULL$ 

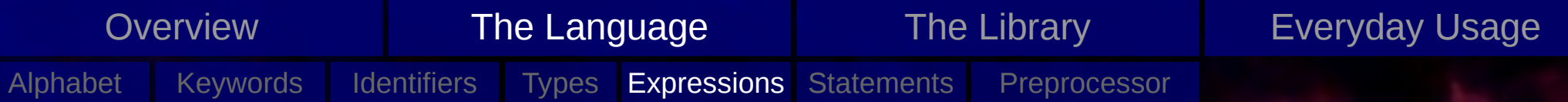

# **Expressions**

- Primary Expressions
- Postfix operators
- Unary operators
- Cast operators
- Multiplicative operators
- Additive operators
- Relations
- Logical operators
- Conditional operator
- Assignment operator
- Bitwise operators
- Comma operator

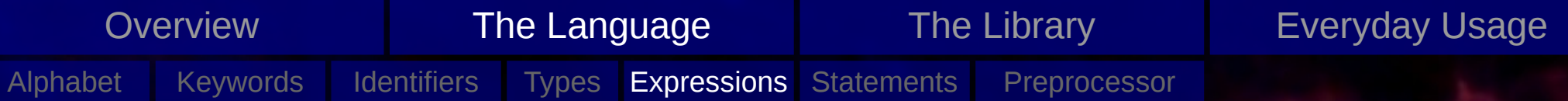

# Expressions: Primary expressions

#### – identifiers

- if it has been declared as an object (*lvalue*) Note: undeclared identifiers are syntax errors
- if it is a function (*function designator*)
- a constant
- string literal
- a parenthesized expression

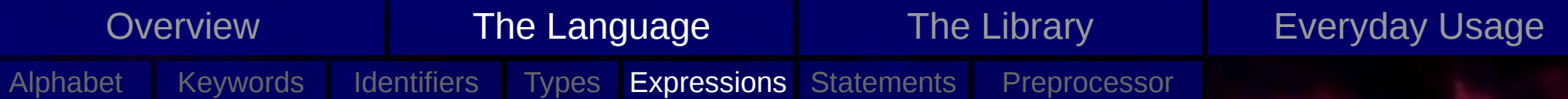

- array subscripting
- function calls
- structure and union members
- increment and decrement
- compound literals

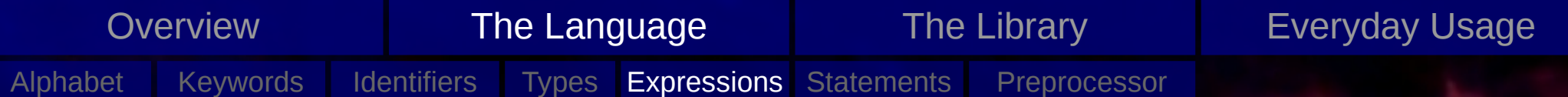

- **array subscripting**
- function calls
- structure and union members
- increment and decrement
- compound literals

```
E1[E2] is equivalent to *(E1 + E2), e.g.
double arr[128];
arr[0] == *arr;arr[45] == * (arr + 45);
```

```
double arr[5][5];
arr[2][3] == *(arr + (2 * 5) + 3);
```
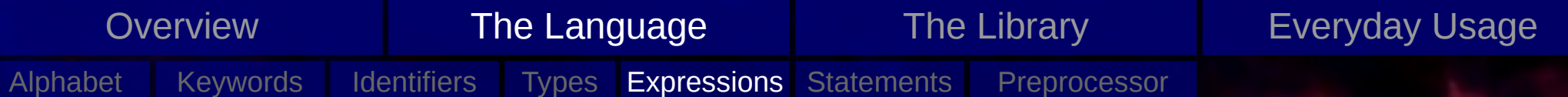

- array subscripting
- **function calls**
- structure and union members
- increment and decrement
- compound literals

int f(int a, double b); int foo =  $1$ ; float bar =  $-1.04$ ; f(foo, bar); // bar is promoted to double

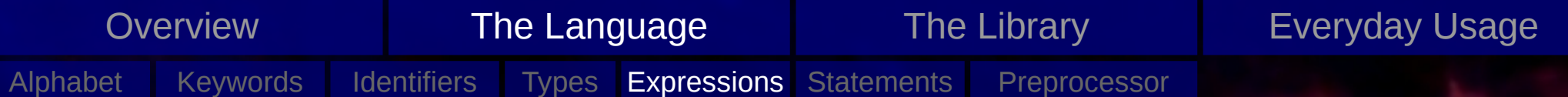

- array subscripting
- function calls
- **structure and union members**

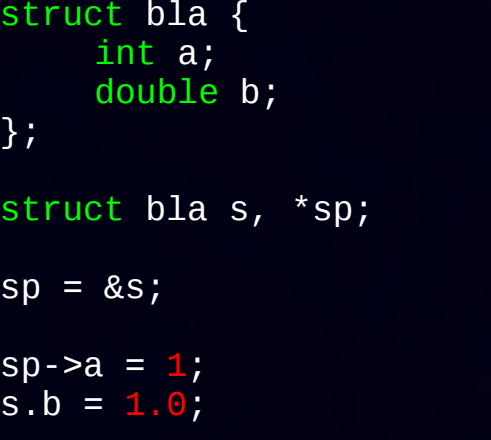

– increment and decrement

– compound literals

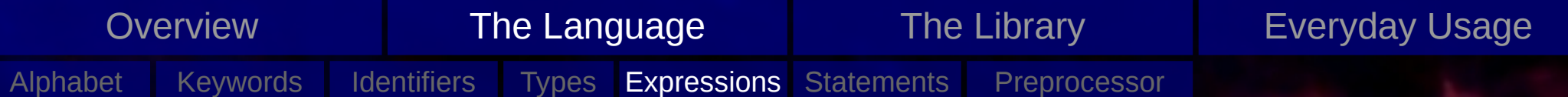

- array subscripting
- function calls
- structure and union members
- **increment and decrement**
- compound literals

```
int a = 1;
a++; // Identical to a = a + 1;
a--; // Identical to a = a - 1;double arr[128];
double *dp = arr;for (int i = 0; i < 128; i++) {
    *dp = 1.0;
    dp++;// Identical to arr[i] = 1.0}
```
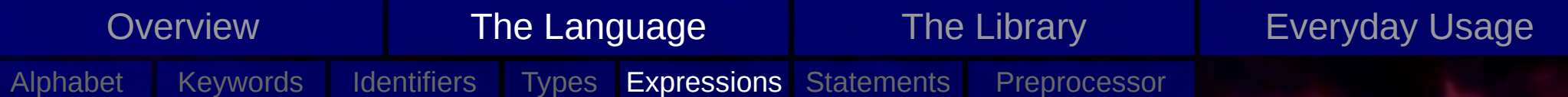

- array subscripting
- function calls
- structure and union members
- increment and decrement
- **compound literals**

int  $a[5] = \{0, 1, 2, 3, 4\};$ 

drawline((struct point){ $x = 1$ ,  $y = 4$ }, (struct point){ $x = 3, y = 3$ });

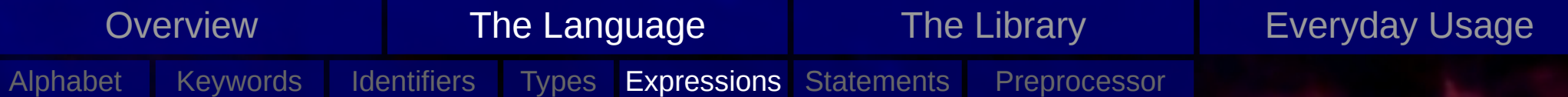

- **Prefix in- and decrement**
- Address and indirection
- Unary arithmetic operations
- sizeof operator

int  $a = 1$ ;  $-a$ ; // Equivalent to  $(a = a - 1)$ ; ++a; // Equivalent to  $(a = a + 1)$ ; Note: double  $b[3] = \{0., 0., 0.\}$ ; int  $i = 0$ ;

 $b[++i] = 1.0; // is b[1] = 1.0;$  $b[i+1] = 1.0;$  // is  $b[1] = 1.0;$  $b[i] = 1.0; // is b[2] = 1.0;$ 

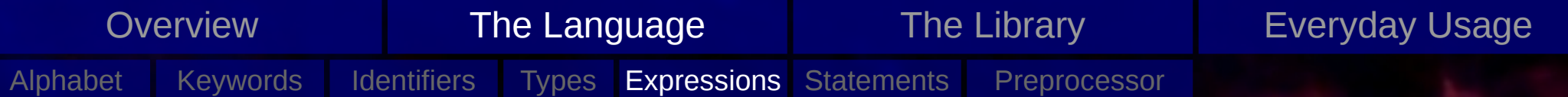

- Prefix in- and decrement
- **Address and indirection**
- Unary arithmetic operations
- sizeof operator

int a, \*ap;  $a = 1$ ; ap = &a; // & is the address operator a = \*ap; // \* is the indirection

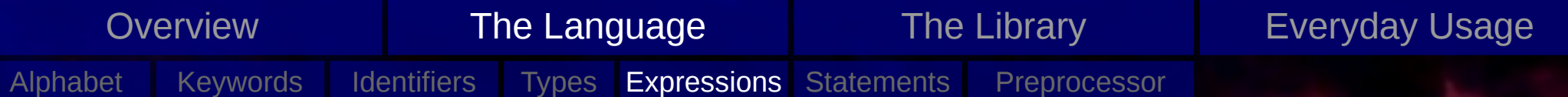

- Prefix in- and decrement
- Address and indirection

 $10P \rightarrow$  Logical negation  $10P$ : (0 == OP)  $+OP \rightarrow OP$ <br>- $OP \rightarrow -OI$  $\rightarrow$  -OP  $~\neg$ OP  $~\rightarrow$  bitwise complement (OP must be integer) double  $a = f()$ ; if  $(lisfinite(a))$ 

- **Unary arithmetic operations**
- sizeof operator

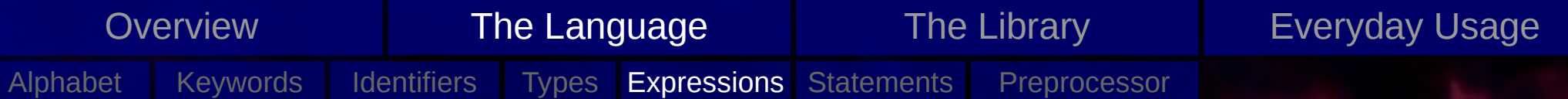

- Prefix in- and decrement
- Address and indirection
- Unary arithmetic operations
- **sizeof operator**

double  $a = f()$ ; size\_t size; size =  $size(f(a))$ ; // storage size in bytes of a size = sizeof(double); // storage size in // bytes for doubles size = sizeof(struct tag); // storage size in // bytes for the // tag structure  $sizeof(char) == 1$ 

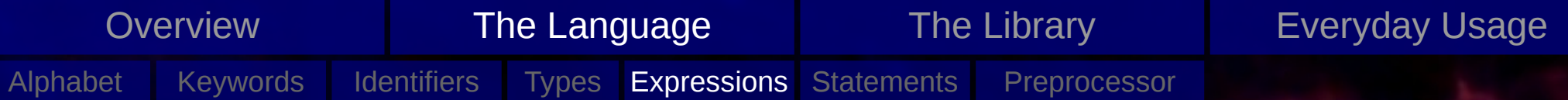

# Expressions: Cast operators

– Explicitly converts types

long int  $a = 990$ ;<br>int b; int b;  $b = (int)a;$ void \*p; double a;  $p = (void *)(&a);$ 

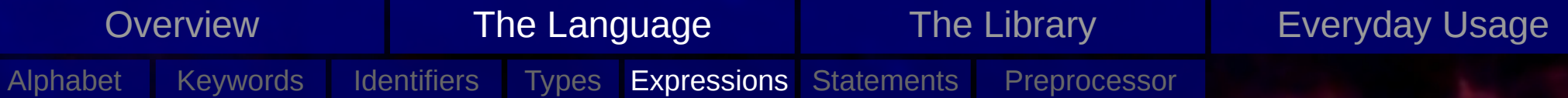

## Expressions: Multiplicative operators

int  $a = 4$ ; int  $b = 3$ ;  $a * b$  // 12  $a / b / / 1$ a / ((double)b) // 1.333333... a % b // 3

## Expressions: Additive operators

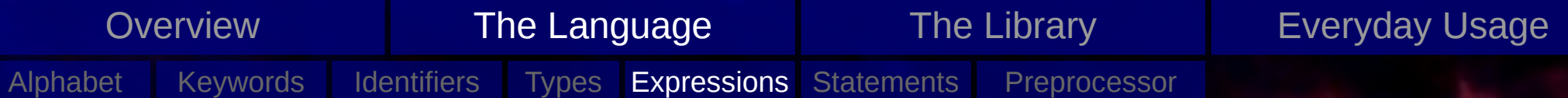

## Expressions: Multiplicative operators

int  $a = 4$ ; int  $b = 3$ ;  $a * b$  // 12 a  $/ b$   $/ / 1$ a / ((double)b) // 1.333333... a % b // 3

## Expressions: Additive operators

unsigned int  $a = 1$ ; unsigned int  $b = 2$ ;  $\overline{a}$  +  $\overline{b}$  // 2  $a - b$  // 2^32 - 1

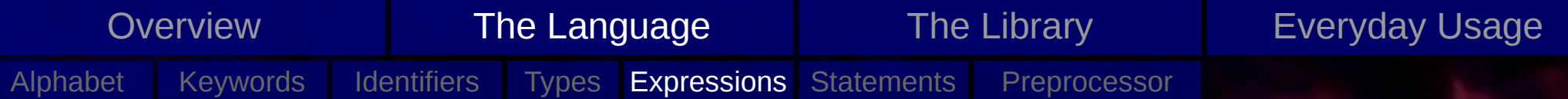

## Expressions: Relations

int  $a = 4$ ; int  $b = 4$ ; a < b // 1, i.e false a > b // 0, i.e. true  $a \leq b$  //  $\theta$ , i.e. true  $a \ge b$  //  $0, i.e. true$ 

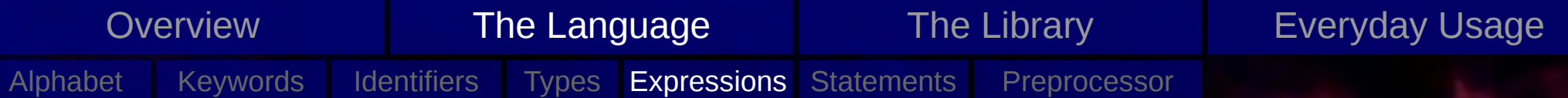

## Expressions: Relations

int  $a = 4$ ; int  $b = 4$ ;  $a < b$  // 1, i.e false  $a > b$  //  $\theta$ , i.e. true  $a \leq b$  //  $\theta$ , i.e. true  $a > = b$  // 0, i.e. true

## Expressions: Logical Operators

 $==$  Logical equal, e.g.  $a == b$  $!=$  Logical not equal, e.g. a  $!=$  b && Logical AND, e.g. (a < 1) && (b > 2) || Logical OR, e.g. (a < 1) || (a > 1)

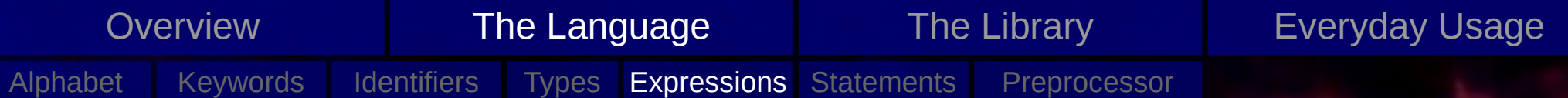

## Expressions: Relations

int  $a = 4$ ; int  $b = 4$ ;  $a < b$  // 1, i.e false a > b // 0, i.e. true  $a \leq b$  //  $\theta$ , i.e. true  $a > = b$  // 0, i.e. true

## Expressions: Logical Operators

```
== Logical equal, e.g. a == b!= Logical not equal, e.g. a != b
&& Logical AND, e.g. (a < 1) && (b > 2)
|| Logical OR, e.g. (a < 1) || (a > 1)
```
## Expressions: Conditional Operator

int  $a = 4$ ; int b;

 $b = (a > 3)$  ? 34 : 12;
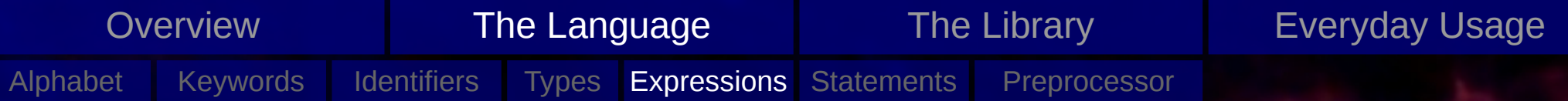

## Expressions: Bitwise operators

a & b // bitwise AND a | b // bitwise INCLUSIVE OR a ^ b // bitwise EXCLUSIVE OR a << b // left shift bits of a by b a >> b // right shift bits of a by b

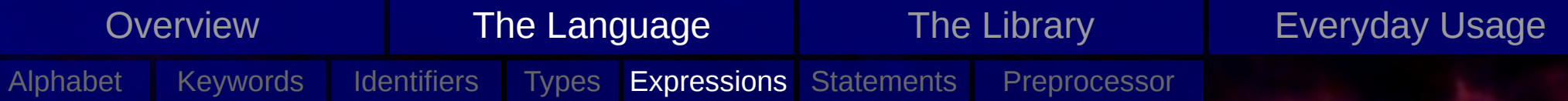

### Expressions: Bitwise operators

a & b // bitwise AND a | b // bitwise INCLUSIVE OR a ^ b // bitwise EXCLUSIVE OR a << b // left shift bits of a by b a >> b // right shift bits of a by b

### Expressions: Assignment operators

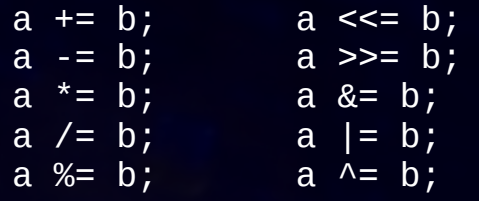

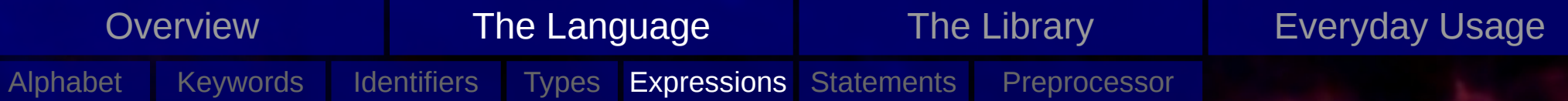

### Expressions: Bitwise operators

a & b // bitwise AND a | b // bitwise INCLUSIVE OR a ^ b // bitwise EXCLUSIVE OR a << b // left shift bits of a by b  $a \gg b$  // right shift bits of a by b

### Expressions: Assignment operators

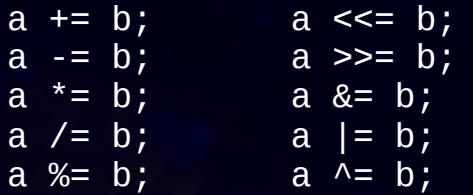

### Expressions: Comma operator

int a;

 $a = a = 1, a + 3; // a = 4$ 

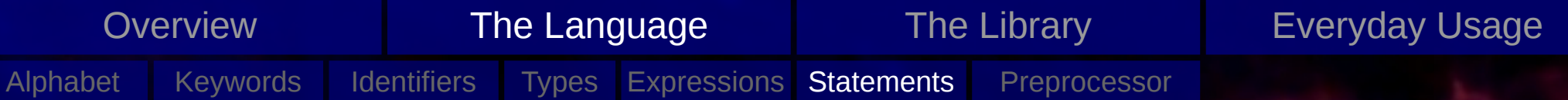

## **Statements**

A statement specifies an action to be performed.

- *labeled* statement
- *compound* statement
- *expression* and *null* statement
- *selection* statement (if, switch)
- *iteration* statement (for, do, while)
- *jump* statement (goto, continue, break, return)

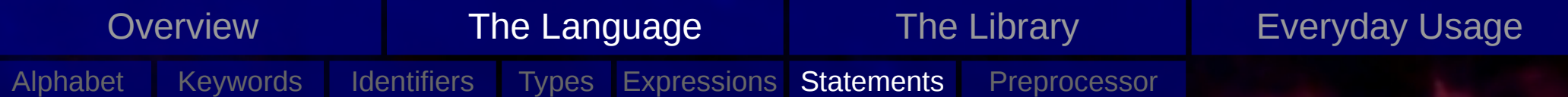

### Statements: Labeled

- provide a way to jump to specific points
- only to be used in selection statements goto is evil

- 
- 

labeled statement: *identifier* : *statement* case *constant expression* : *statement* default : *statement*

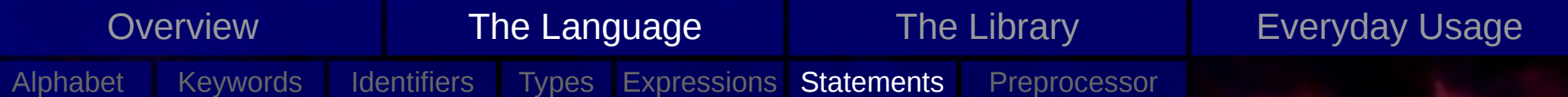

### Statements: Labeled

- provide a way to jump to specific points
- only to be used in selection statements goto is evil

labeled statement: *identifier* : *statement* case *constant expression* : *statement* default : *statement*

### Statements: Compound

– compound statements are blocks

compound statement: { *block-item-list opt* } block-item-list: *block-item block-item-list block-item* block-item: *declaration statement*

- 
- 

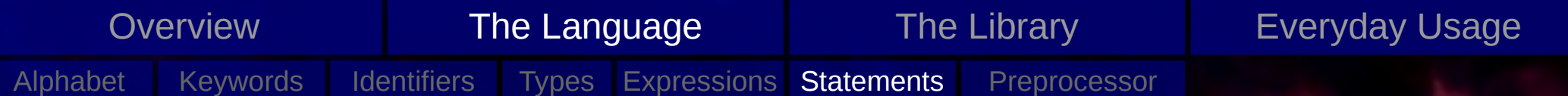

### Statements: Labeled

- provide a way to jump to specific points
- only to be used in selection statements goto is evil

```
labeled statement:
    identifier : statement
    case constant expression : statement
    default : statement
```
### Statements: Compound

– compound statements are blocks

```
compound statement:
     { block-item-list
opt
 }
block-item-list:
    block-item
    block-item-list block-item
block-item:
    declaration
    statement
```
### Statements: Expression, Null

- an expression statement is written as *expression* ;
- the *expression* is optional if omitted: null statement

expression statement: expression<sub><sub>opt</sub>;</sub>

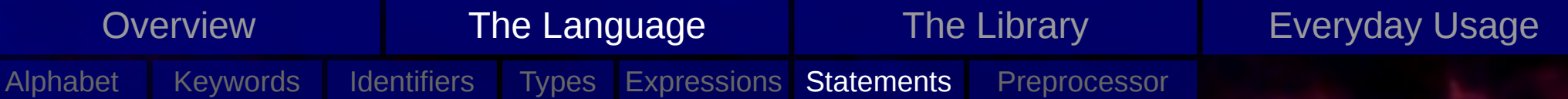

- selects among a set of statements depending on the value of the controlling expression
- is a block
- Note: for if (and if/else) selections, the first statement is executed iff the expression compares unequal to 0
- Note: in switch selections, the program flow jumps to the corresponding case and continues from there (possibly entering other cases)

selection statement: if ( *expression* ) *statement* if ( *expression* ) *statement* else *statement* switch ( *expression* ) *statement*

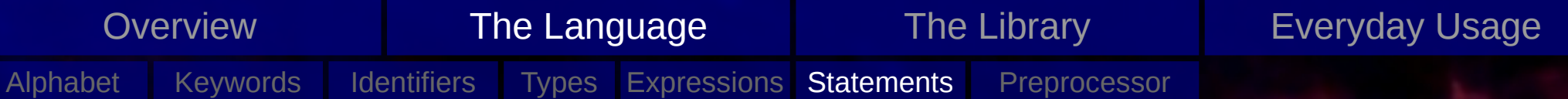

- selects among a set of statements depending on the value of the controlling expression
- is a block
- Note: for if (and if/else) selections, the first statement is executed iff the expression compares unequal to 0
- Note: in switch selections, the program flow jumps to the corresponding case and continues from there (possibly entering other cases)

```
if (a := 0) // if (a)foo();
if (a > 0)foo();
else
    bar();
if ( (a > 0) != 0 ) {
    foo();
} else {
    bar();
}
```
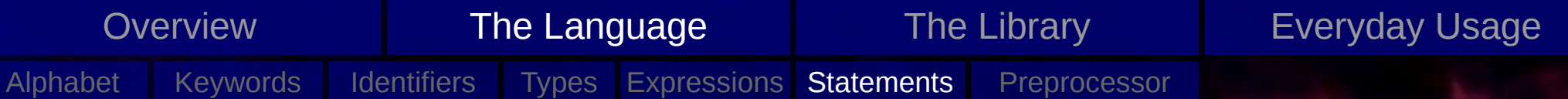

- selects among a set of statements depending on the value of the controlling expression
- is a block
- Note: for if (and if/else) selections, the first statement is executed iff the expression compares unequal to 0
- Note: in switch selections, the program flow jumps to the corresponding case and continues from there (possibly entering other cases)

```
if (a := 0) // if (a)foo();
if (a > 0)foo();
else
    bar();
if ( (a > 0) != 0 ) {
    foo();
} else {
    bar();
}
                            switch (a) {
                            case 0:
                                 foo();
                             case 1:
                                 bar();
                            default:
                                  ;
                             }
```
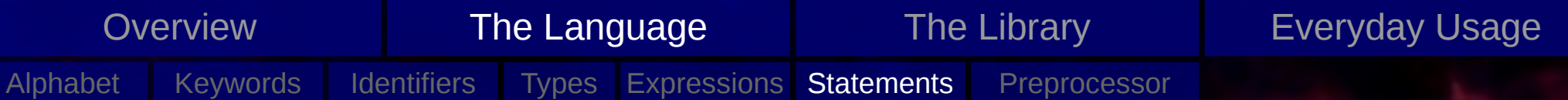

- selects among a set of statements depending on the value of the controlling expression
- is a block
- Note: for if (and if/else) selections, the first statement is executed iff the expression compares unequal to 0
- Note: in switch selections, the program flow jumps to the corresponding case and continues from there (possibly entering other cases)

```
if (a := 0) // if (a)foo();
if (a > 0)foo();
else
     bar();
if ( (a > 0) != 0 ) {
    foo();
} else {
    bar();
}
                             switch (a) {
                             case 0:
                                 foo();
                             case 1:
                                 bar();
                            default:
                                  ;
                             }
                                                          switch (type) {
                                                          case TYPE_RED:
                                                               red foo();
                                                               break;
                                                          case TYPE_YELLOW:
                                                               yellow foo();
                                                               break;
                                                          case TYPE_GREEN:
                                                               green_foo();
                                                               break;
                                                          case TYPE_BLUE:
                                                               blue_foo();
                                                               break;
                                                          default:
                                                               bar();
                                                          }
```
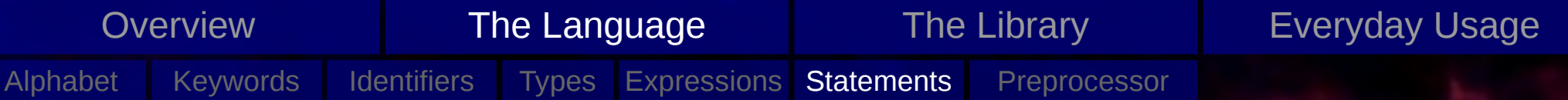

- causes a statement (call the loop body) to be executed until the controlling expression compares equal to 0 (i.e. 'is false').
- Note: the controlling expression is evaluate before (after) the loop body for while (do) loops.
- Note: the second expression in the for loop is the controlling expression and if omitted is replaced with a non zero constant ('loop forever')
- Note: for for iterations, the declaration part can only declare variables of storage class **auto** or **register**

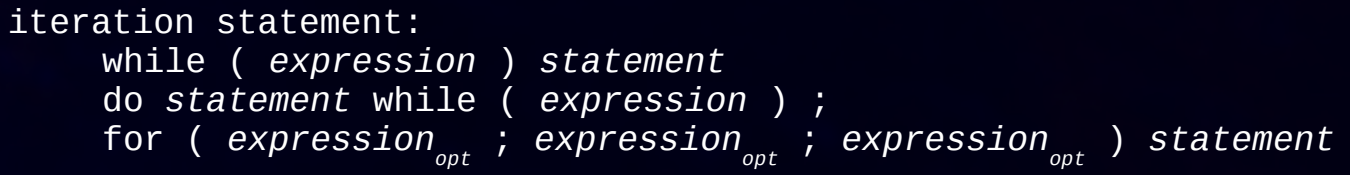

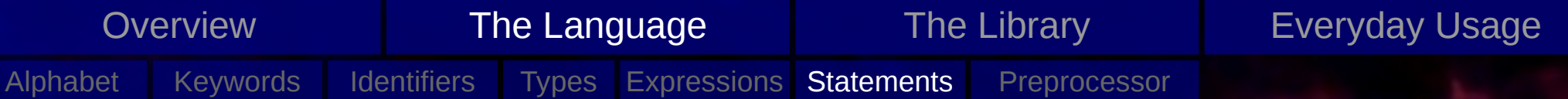

- causes a statement (call the loop body) to be executed until the controlling expression compares equal to 0 (i.e. 'is false').
- Note: the controlling expression is evaluate before (after) the loop body for while (do) loops.
- Note: the second expression in the for loop is the controlling expression and if omitted is replaced with a non zero constant ('loop forever')
- Note: for for iterations, the declaration part can only declare variables of storage class **auto** or **register**

```
do
    a = foo()while (a := 5);
do {
    a = foo();
    bar();
} while (a != 5);
```
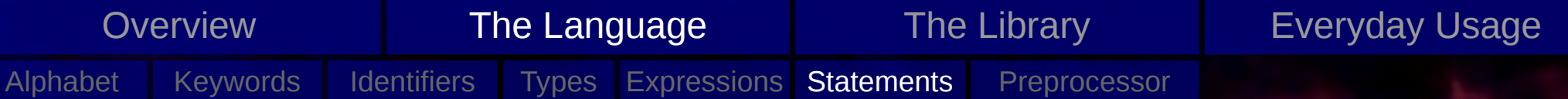

- causes a statement (call the loop body) to be executed until the controlling expression compares equal to 0 (i.e. 'is false').
- Note: the controlling expression is evaluate before (after) the loop body for while (do) loops.
- Note: the second expression in the for loop is the controlling expression and if omitted is replaced with a non zero constant ('loop forever')
- Note: for for iterations, the declaration part can only declare variables of storage class **auto** or **register**

```
while (a != 5)
                                 a = foo();
                            while (a != 5) {
                                 a = foo();
                                 bar();
                            }
                            while (*s++ != '\\0');
do
    a = foo()while (a := 5);
do {
    a = foo();
    bar();
} while (a != 5);
```
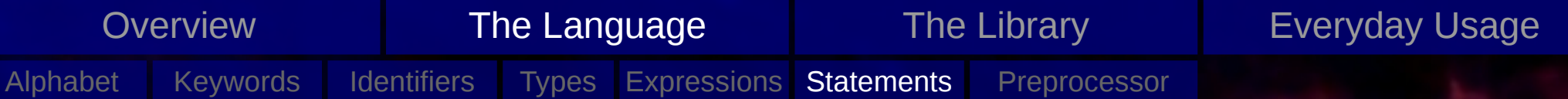

- causes a statement (call the loop body) to be executed until the controlling expression compares equal to 0 (i.e. 'is false').
- Note: the controlling expression is evaluate before (after) the loop body for while (do) loops.
- Note: the second expression in the for loop is the controlling expression and if omitted is replaced with a non zero constant ('loop forever')
- Note: for for iterations, the declaration part can only declare variables of storage class **auto** or **register**

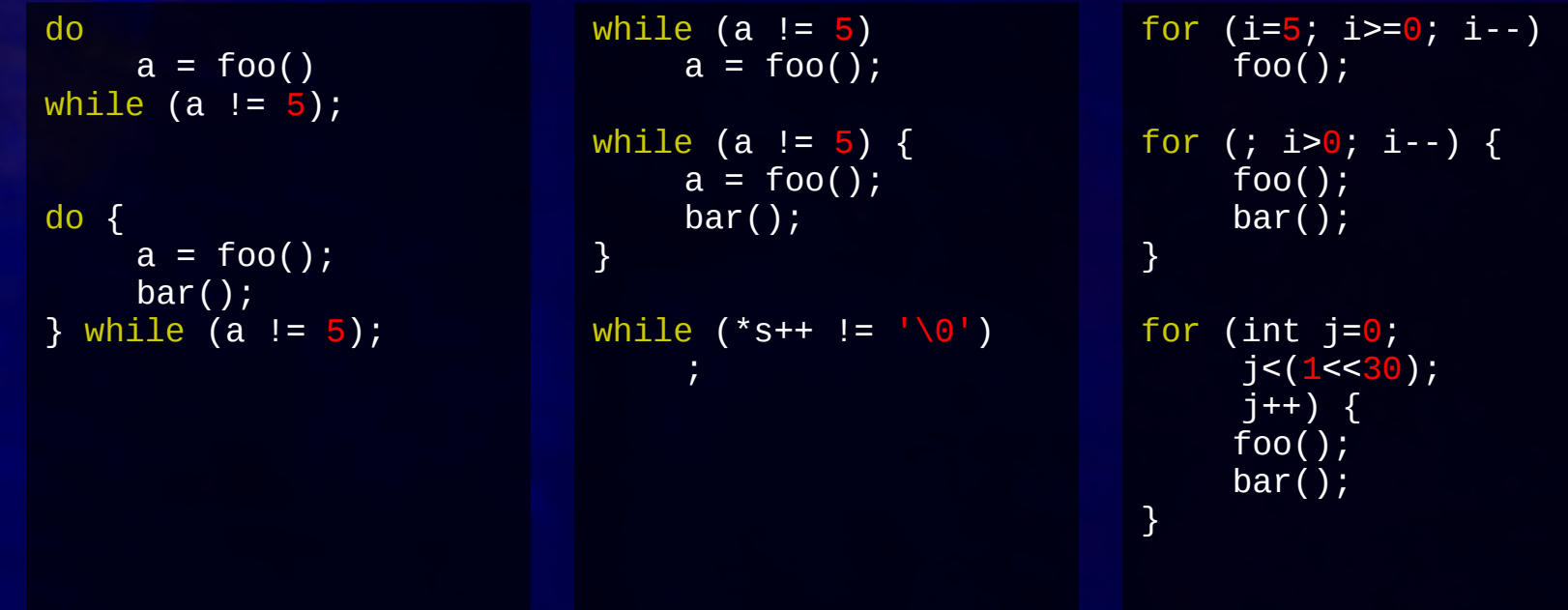

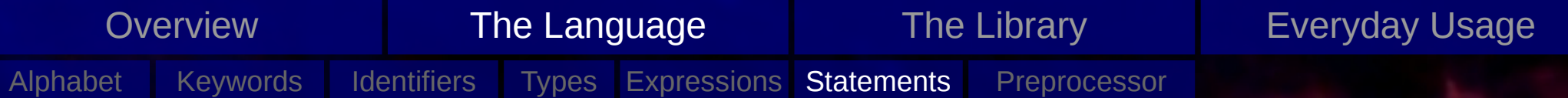

- will cause the program flow to jump to the specified position
- **goto** is evil!
- Note: Not to be confused with the library jump functionality

jump statement: goto *identifier* ; continue ; break ; return *expressionopt* ;

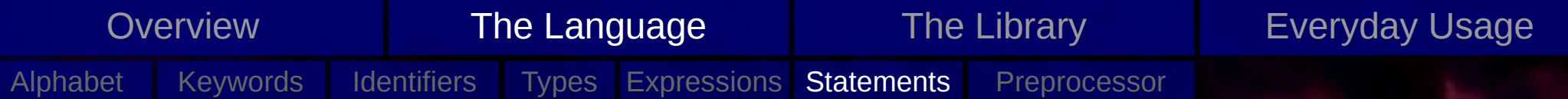

- will cause the program flow to jump to the specified position
- **goto** is evil!
- Note: Not to be confused with the library jump functionality

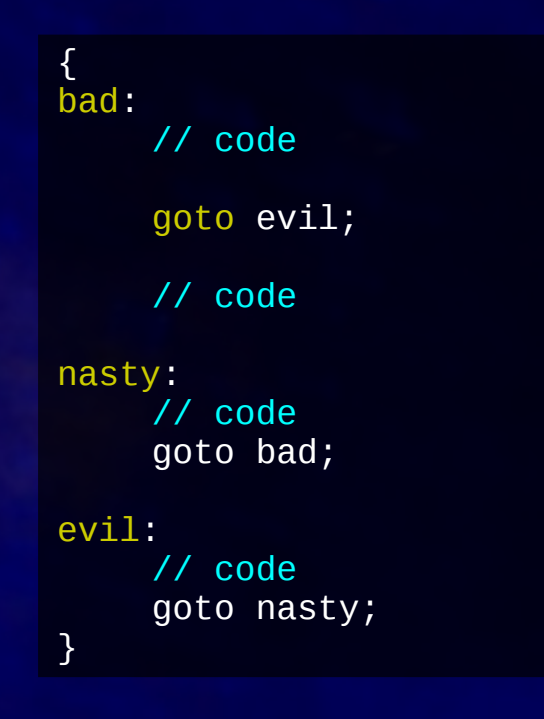

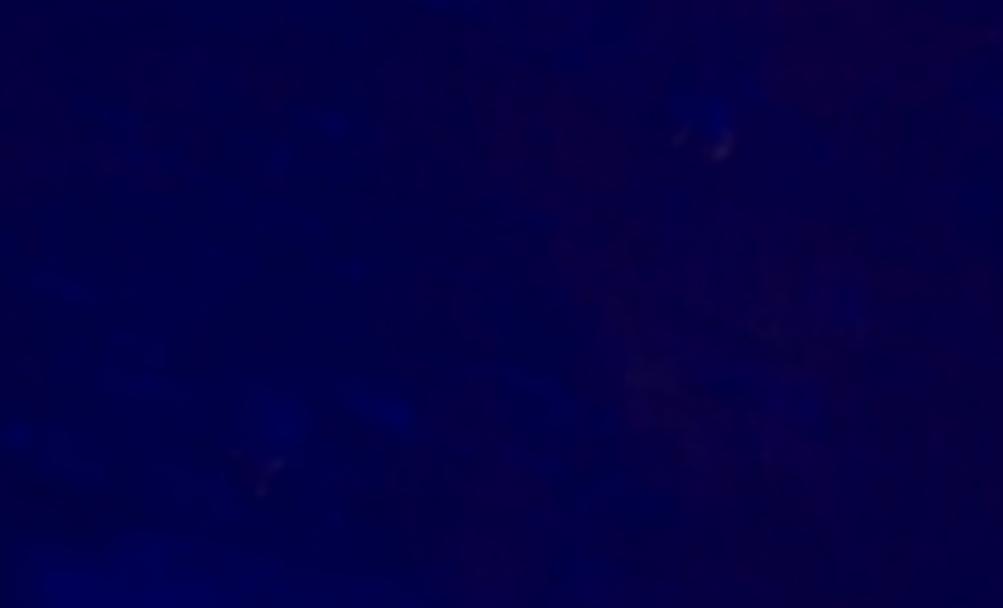

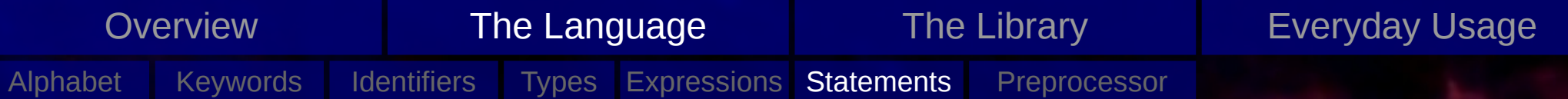

- will cause the program flow to jump to the specified position
- **goto** is evil!
- Note: Not to be confused with the library jump functionality

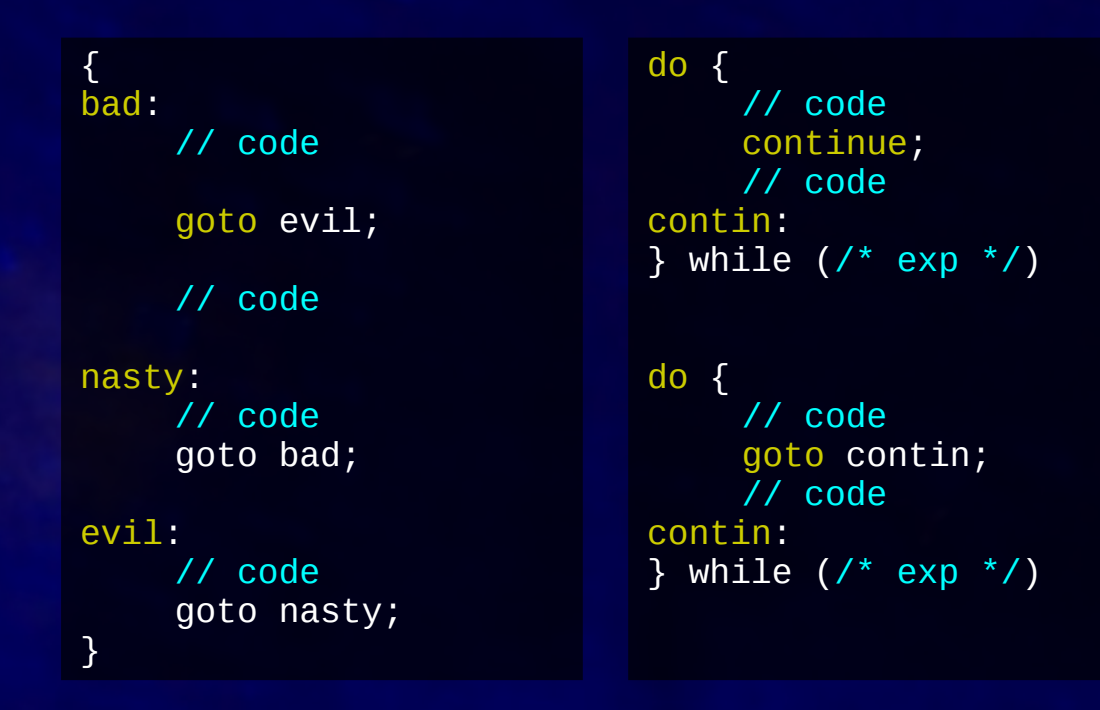

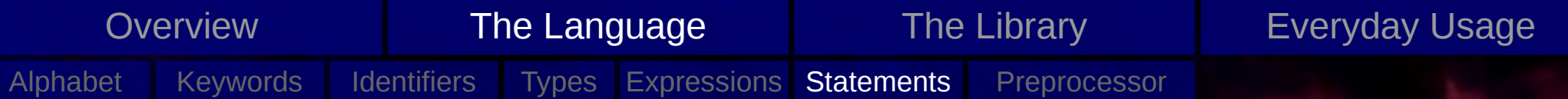

- will cause the program flow to jump to the specified position
- **goto** is evil!
- Note: Not to be confused with the library jump functionality

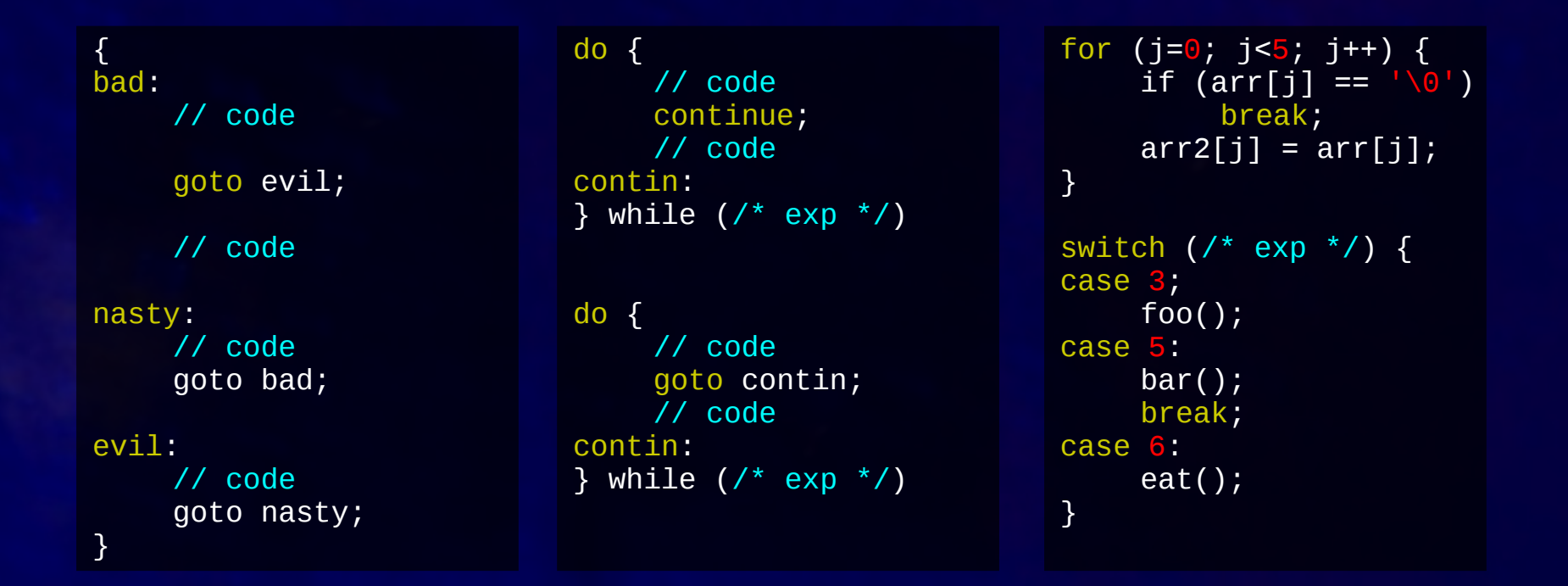

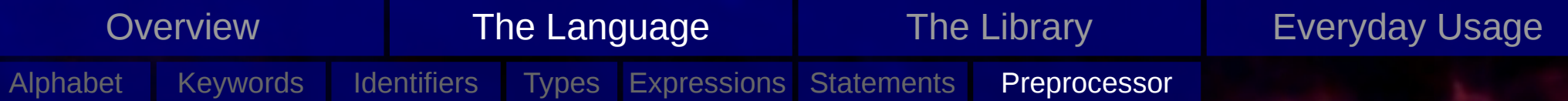

## Preprocessor

- first stage in translation of program
- pulls in headers
- evaluates macros
- conditional compilation
- extras

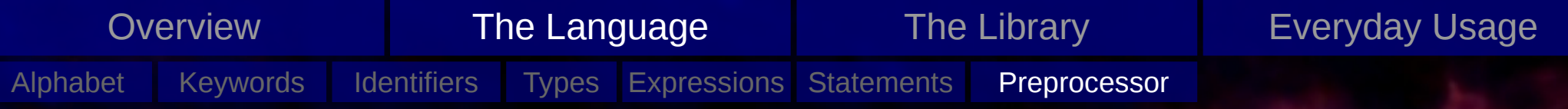

### Preprocessor

- first stage in translation of program
- pulls in headers
- evaluates macros
- conditional compilation
- extras

### #include

#define A 5 #define B(a,b) (a+b) #undef

#ifdef #ifndef  $#if$ #else #elif #endif

#pragma #error

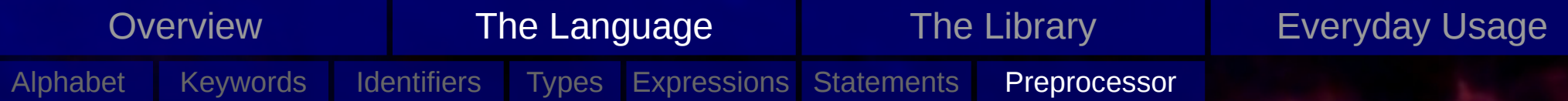

### Preprocessor: Header inclusion

### Including system headers

- searches in a set of directories
- you can add directories to the list (with compiler switches, often -I)
- used for standard headers or installed libraries

### Including local headers

– starts to search from the directory of the current file

#include <stdio.h> #include <math.h> #include <gsl/gsl\_int.h>

#include "stdio.h" #include "foo/bar.h" #include "../../helper/helpers.h"

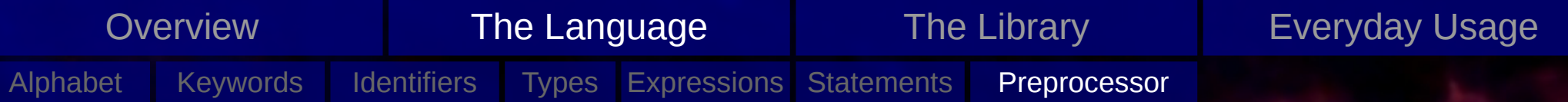

### Preprocessor: Macros

- Defining 'constants'
	- either in the code or
	- via the compiler (-D)

### – Small 'functions'

- simplifies the code
- facilitates the DRY principle (don't repeat yourself)
- beware of side-effects!

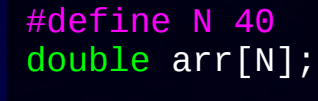

### #define MAX( $a,b$ ) \  $((a > b)$  ? a : b) int foo =  $4$ ; int bar  $= 3$ ; int max =  $MAX(foo, bar);$ int max =  $((foo > bar)$  ? foo : bar)

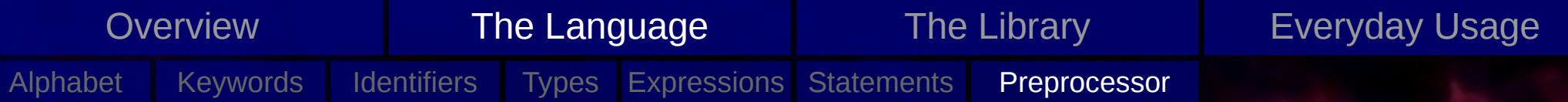

# Preprocessor: Macros

– Getting rid of macros

#undef N #undef MAX

– Conventionally using all caps for macros

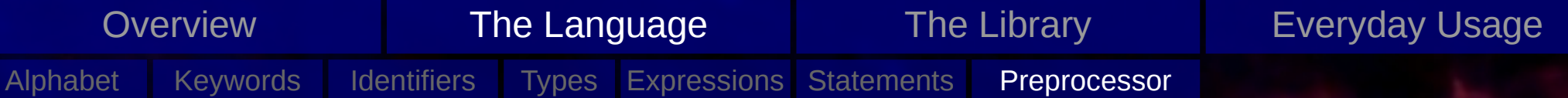

## Preprocessor: Conditional Compilation

– Using macros ('defines') to only parse certain parts of a source file

- used for optional feature of the code
- can replace code-conditionals (theoretically faster)
- reduces code size by only building what is needed
- don't overdo it, it is hard to keep track of 45 different interacting options
- **essential** to prevent multiple includes

```
#include "config.h"
#ifdef WITH_MPI #if (defined WITH_MPI)
# include <mpi.h> # include <mpi.h>
#endif #endif
\# \text{if} (NDIM == 4)
# define POW_NDIM(x) ((x)^*(x)^*(x)^*(x))\#elif (NDIM == 3)
 define POW_NDIM(x) ((x)^*(x)^*(x))\#elif (NDIM == 2)
# define POW_NDIM(x) ((x)^*(x))#else
  error NDIM
#endif
```
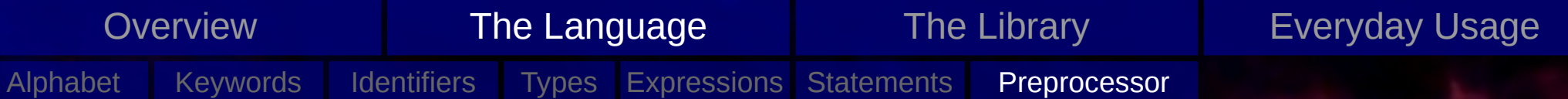

## Preprocessor: Conditional Compilation

– Using macros ('defines') to only parse certain parts of a source file

- used for optional feature of the code
- can replace code-conditionals (theoretically faster)
- reduces code size by only building what is needed
- don't overdo it, it is hard to keep track of 45 different interacting options
- **essential** to prevent multiple includes

```
main.c:
```

```
#include "file1.h"
#include "file2.h"
```
file2.h:

#include "file1.h"

in .h files:

#ifndef THIS FILE H #define THIS FILE H

// file content

#endif

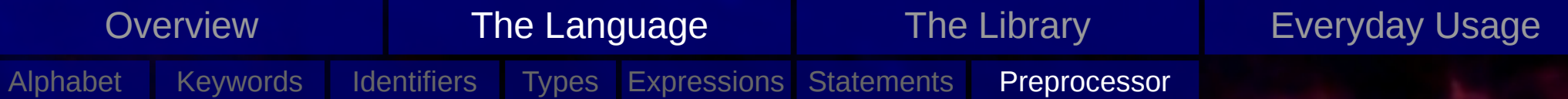

### Preprocessor: Extras

### – #error

- used to stop the compilation of the code with an error
- useful to catch incompatible compilers or incompatible defines

- 
- 
- producing a warning message)
- most prominent use: OpenMP parallelizations

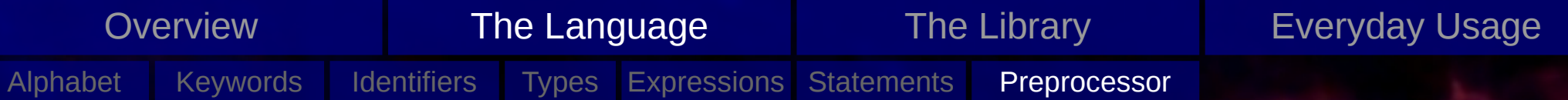

### Preprocessor: Extras

- #error
	- used to stop the compilation of the code with an error
	- useful to catch incompatible compilers or incompatible defines

### $-$  #pragma

- implementation specific preprocessor flags
- used for nifty compiler specific features
- if the used compiler does not know a given pragma statement, it will be ignored (generally producing a warning message)
- most prominent use: OpenMP parallelizations

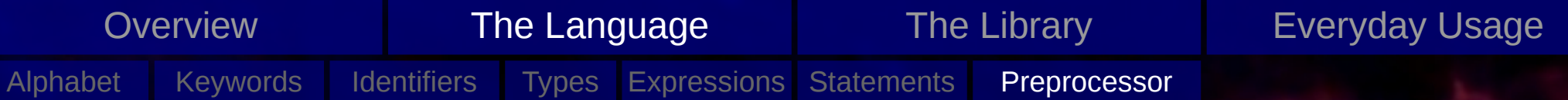

## Preprocessor: Extras

- #error
	- used to stop the compilation of the code with an error
	- useful to catch incompatible compilers or incompatible defines

### $-$  #pragma

- implementation specific preprocessor flags
- used for nifty compiler specific features
- if the used compiler does not know a given pragma statement, it will be ignored (generally producing a warning message)
- most prominent use: OpenMP parallelizations

```
#ifdef OPENMP
# pragma omp parallel for
#endif
for (int i = 0; i < N; i++) {
    arr[i] = expensiveFunction(arr[i]);}
```
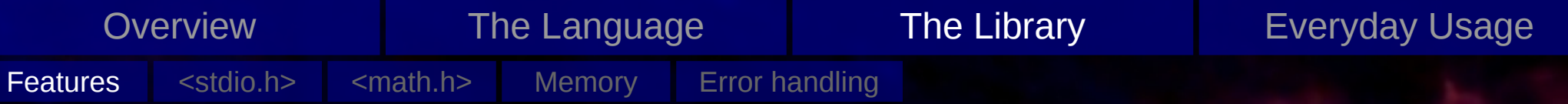

- The standard (C90, C99) defines a set of functions, that facilitate standard tasks (and also the headers where the functions are provided from)
	- **Input/Output:** Getting data into the code and throwing it out again
	- **Math:** implementations of standard mathematical functions
	- **Strings:** Handling of set of characters (i.e. 'strings')
	- **Memory:** Providing a framework for dynamical memory allocations
	- **and more...**
	- Full list of standard headers:

assert.h complex.h ctype.h errno.h fenv.h float.h inttypes.h iso646.h limits.h locale.h math.h setjmp.h signal.h stdarg.h stdbool.h stddef.h stdint.h stdio.h stdlib.h string.h tgmath.h time.h wchar.h wctype.h

- We will only deal with a small subset of the standard functions
- 

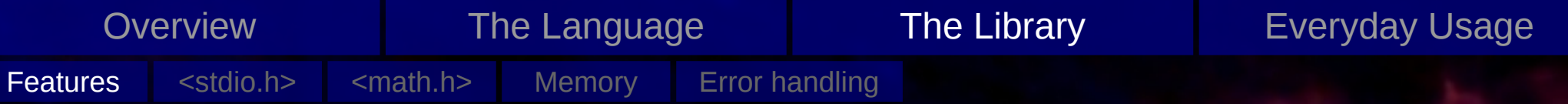

- The standard (C90, C99) defines a set of functions, that facilitate standard tasks (and also the headers where the functions are provided from)
	- **Input/Output:** Getting data into the code and throwing it out again
	- **Math:** implementations of standard mathematical functions
	- **Strings:** Handling of set of characters (i.e. 'strings')
	- **Memory:** Providing a framework for dynamical memory allocations
	- **and more...**
	- Full list of standard headers:

assert.h complex.h ctype.h errno.h fenv.h float.h inttypes.h iso646.h limits.h locale.h math.h setjmp.h signal.h stdarg.h stdbool.h stddef.h stdint.h stdio.h stdlib.h string.h tgmath.h time.h wchar.h wctype.h

### – We will only deal with a small subset of the standard functions

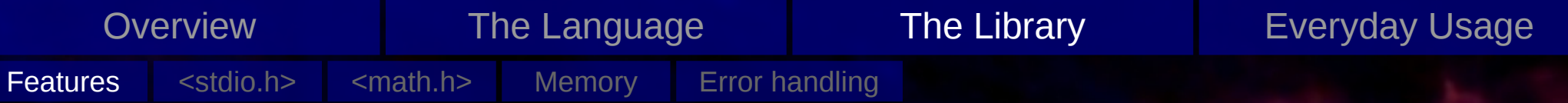

- The standard (C90, C99) defines a set of functions, that facilitate standard tasks (and also the headers where the functions are provided from)
	- **Input/Output:** Getting data into the code and throwing it out again
	- **Math:** implementations of standard mathematical functions
	- **Strings:** Handling of set of characters (i.e. 'strings')
	- **Memory:** Providing a framework for dynamical memory allocations
	- **and more...**
	- Full list of standard headers:

```
assert.h complex.h ctype.h errno.h fenv.h float.h inttypes.h iso646.h limits.h
locale.h math.h setjmp.h signal.h stdarg.h stdbool.h stddef.h stdint.h stdio.h
stdlib.h string.h tgmath.h time.h wchar.h wctype.h
```
- We will only deal with a small subset of the standard functions
- A half-decent working environment will provide a complete documentation of the standard functions, e.g. in unixoid systems 'man *function*'

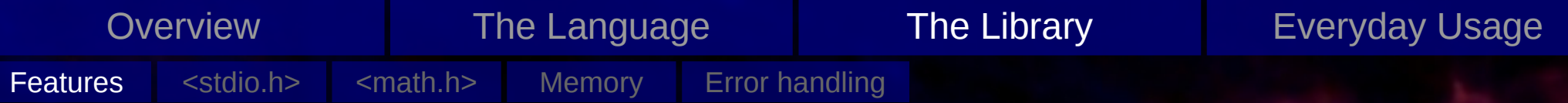

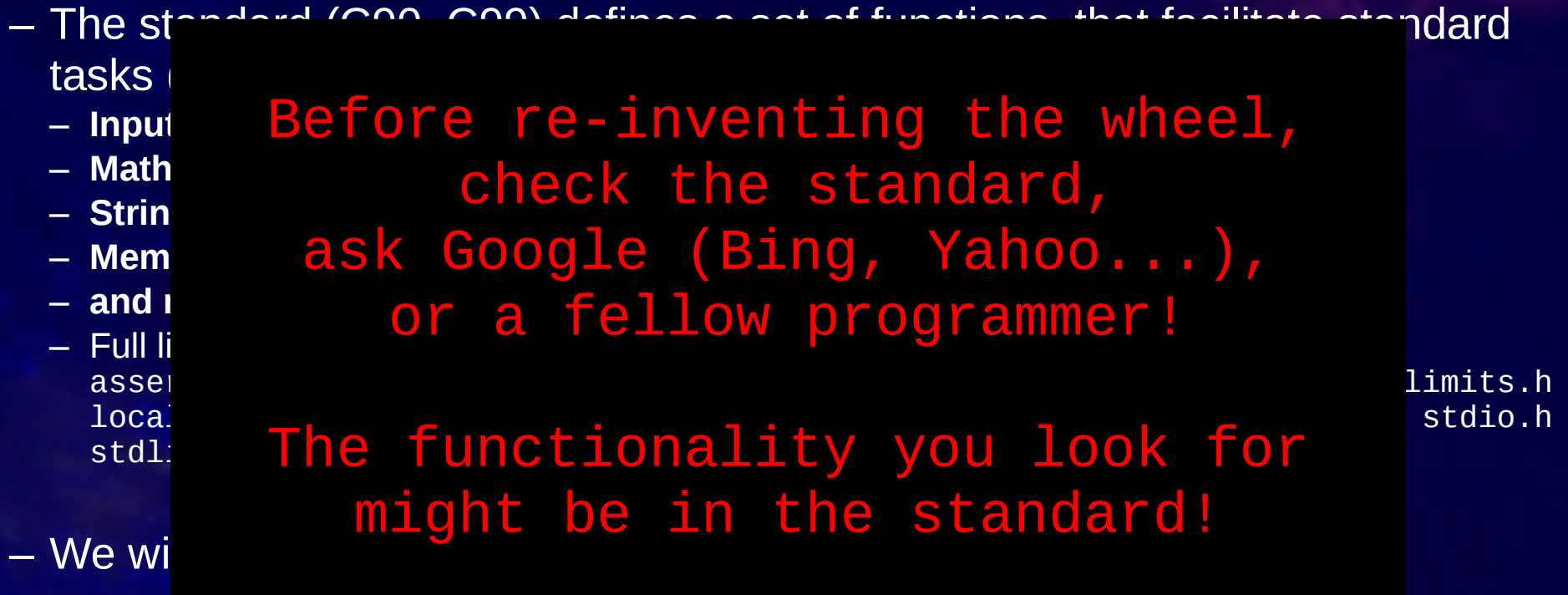

– A half-decent working environment will provide a complete documentation of the standard functions, e.g. in unixoid systems 'man *function*'

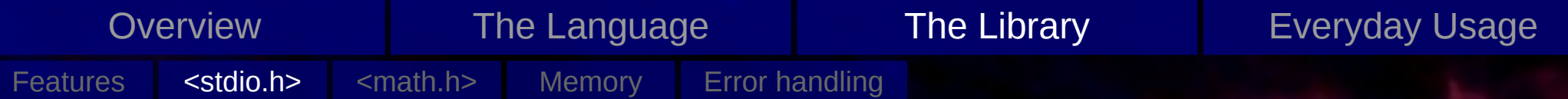

# Input/Output

– Getting data into your code

– Writing the results to disk, report progress to user

### – Concept of file descriptors (FILE \*)

– Three named standard ones: **stdin**: data stream from the keyboard/input redirection **stdout**: 'the screen' stderr: 'the screen' (but with the notion that something bad happened)

– Files can be connected to file descriptors

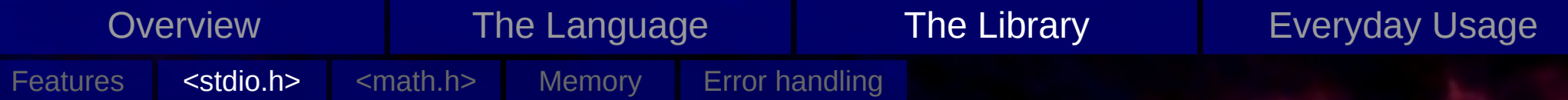

# Input/Output: fprintf

– Prototype

int fprintf(FILE \*stream, const char \*format, ...);

- Parameters
	- \*stream

The output target (stdout, stderr, or any other appropriate file handle)

- \*format
	- Description of what to write out

– … List of variables to write out (according to the format)

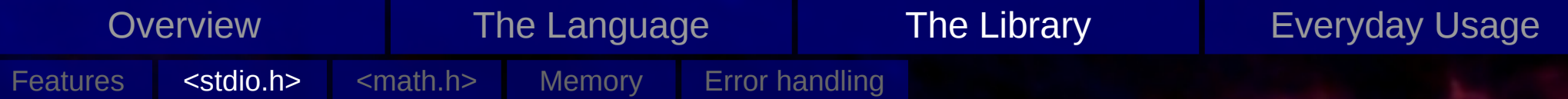

# Input/Output: fprintf

– Prototype

int fprintf(FILE \*stream, const char \*format, ...);

- Parameters
	- \*stream

The output target (stdout, stderr, or any other appropriate file handle)

– \*format

Description of what to write out

– … List of variables to write out (according to the format)

```
fprintf(stdout, "Hello World!\n");
int i = 42;
fprintf(stdout, i = %i \n\pi, i);
double d = 1223.14451233;
fprintf(stdout, "d = %e\nd^2 = %e\n", d, d*d);
int i = 42;
long 1 = (long)i;fprintf(stdout, i = %i \n\begin{cases} \n1 & \text{if } i \leq 1, \\
0 & \text{if } i \leq 2.\n\end{cases}
```
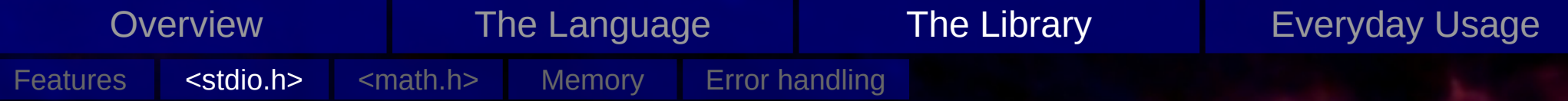

# Input/Output: fprintf

#### – Formats

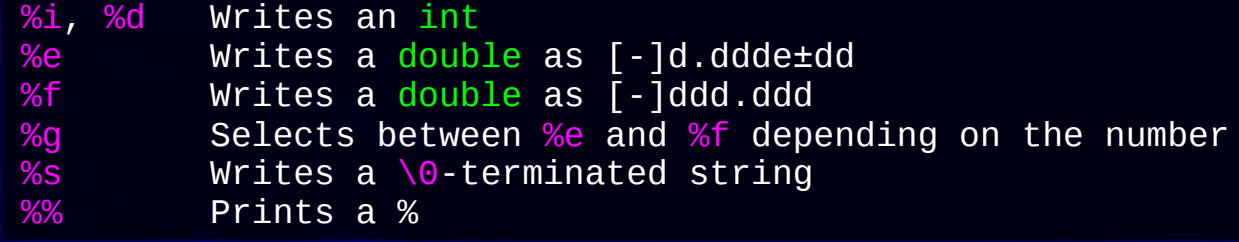

#### – Modifiers

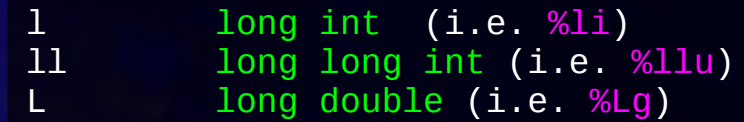

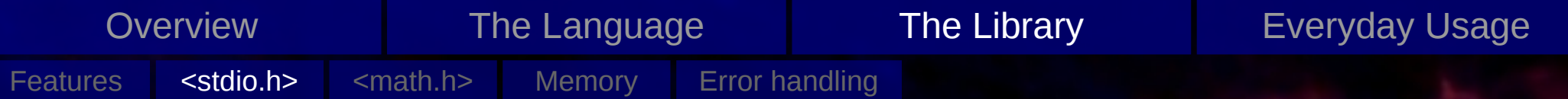

#### Input/Output: sprintf and printf

– They work like fprintf, but printf will write to stdout and sprintf into a character array instead of a file stream.

int printf(const char \*format, ...);

int sprintf(char \*s, const char \*format, ...);

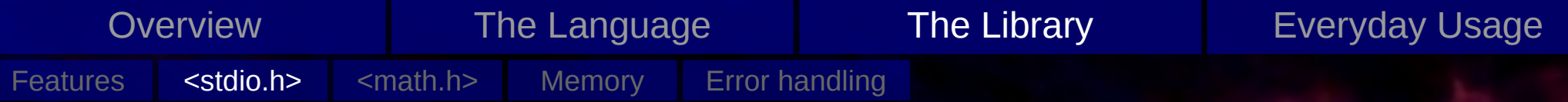

Input/Output: (|s|f)printf return value

- The number of characters printed is returned
- In the case of errors, a negative value is returned

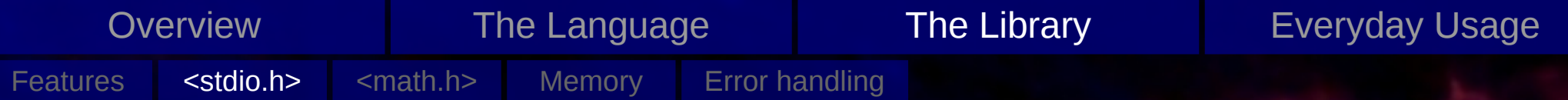

### Input/Output: fscanf

– Prototype

int fscanf(FILE \*stream, const char \*format, ...);

- Parameters
	- \*stream

The input source (stdin, or any other appropriate file handle)

- \*format
	- Description of what to read in

– … List of pointers to variables to store the values in(according to the format)

```
int i;
fscanf(stdin, "%i", &i);
float f;
double d;
fscanf(stdin, "%f %lf", %f, &d);
int i;
long l;
fscanf(stdin, "%i %li", &i, &l);
```
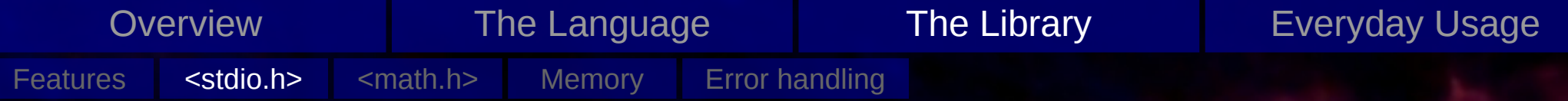

# Input/Output: fscanf

#### – Formats

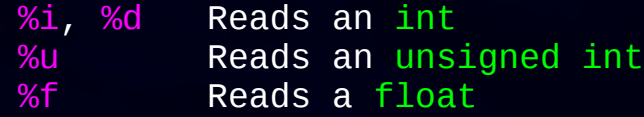

#### – Modifiers

l long int (i.e. %li) or double (e.g. %lf)

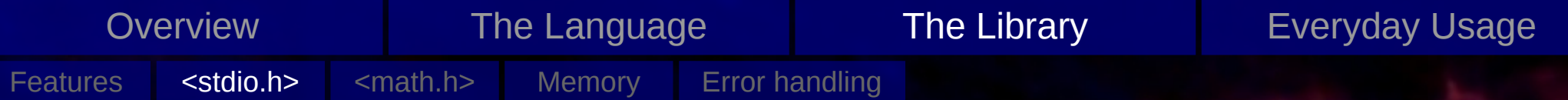

## Input/Output: sscanf and scanf

– They work like fscanf, but scanf will read from stdin and sscanf from a character array instead of a file stream.

int scanf(const char \*format, ...);

int sscanf(char \*s, const char \*format, ...);

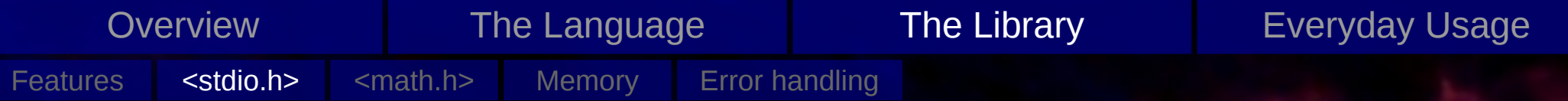

Input/Output: (|s|f)scanf return value

- The number of successfully matched and assigned
- That might not be equal to the number of parameters asked for

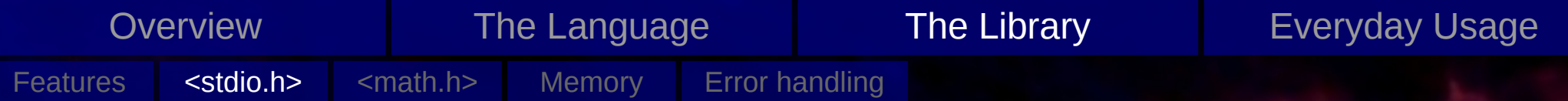

#### Input/Output: fopen

– Prototype

FILE \* fopen(const char \*path, const char \*mode);

- Parameters
	- \*path
		- The file to open (with path, if required)
	- \*mode
		- The mode with which to open the file

```
FILE *f;
f = fopen("test.dat", "r");
FILE *f;
f = fopen("/data/test.dat", "w");
FILE *f;
f = fopen(".../test.dat", "rb");FILE *f;
f = fopen("run/out/test.dat", "r+");
```
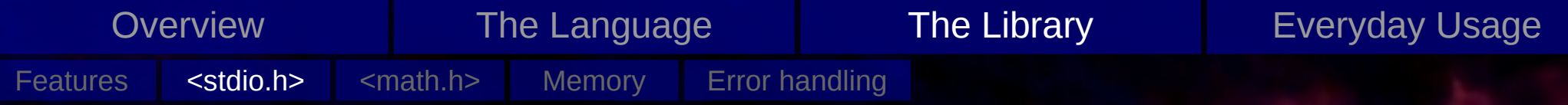

# Input/Output: fopen

#### – Modes

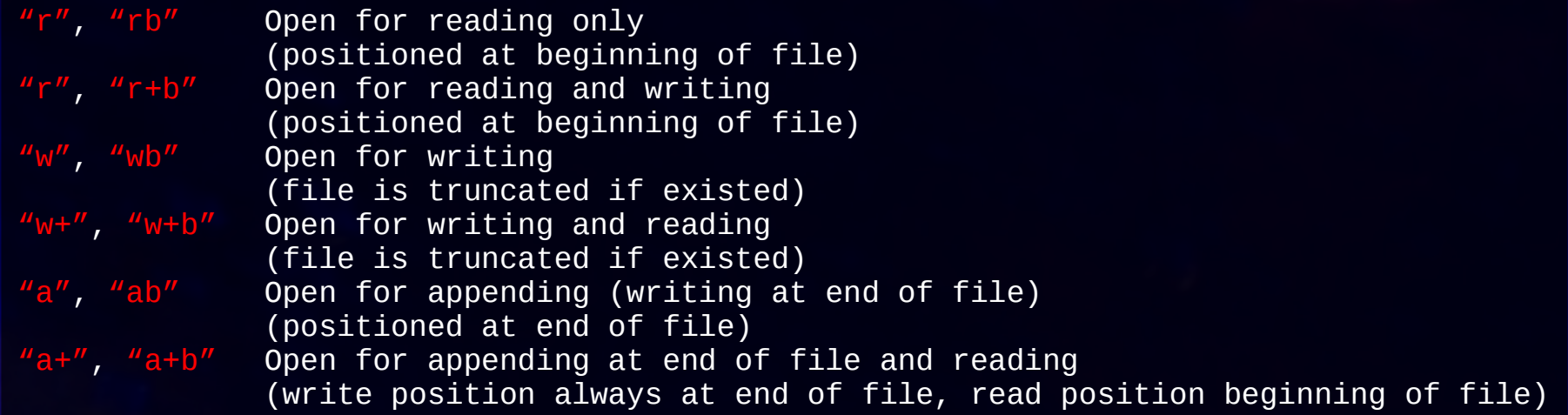

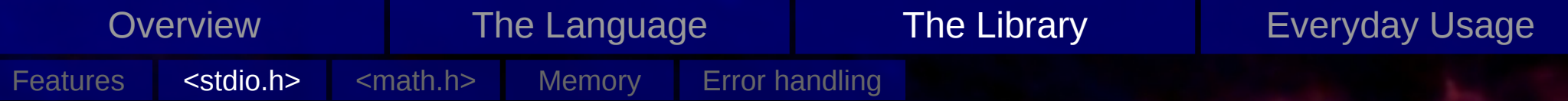

Input/Output: fopen return value

– A file pointer providing access to the file

– If the opening failed, NULL will be returned

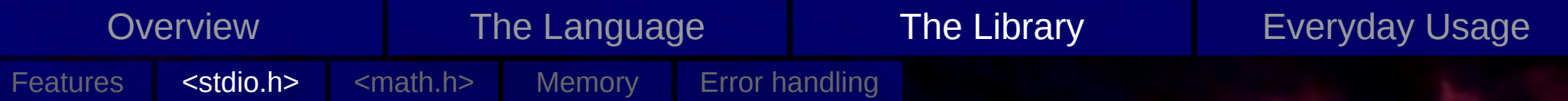

#### Input/Output: More on fopen

– There exists another function, that can change the access mode of an already available file pointer:

FILE \* freopen(const char \*path, const char \*mode, FILE \*f);

– Once the file handle is not needed anymore, the file should be closed:

int fclose(FILE \*f);

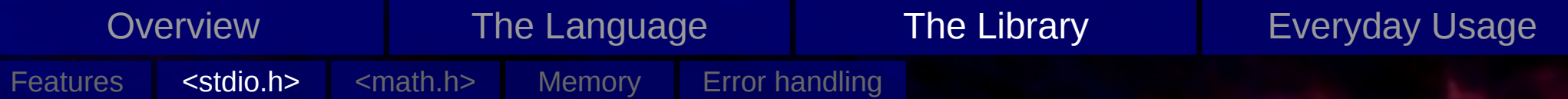

#### Input/Output: fread/fwrite

– Prototype

size\_t fread(void \*ptr, size\_t size, size\_t nmemb, FILE \*stream);

#### – Parameters

- \*ptr: Target memory area
- size: Number of bytes per element
- nmeb: Number of elements to read
- \*stream: The stream from which to read

#### – Prototype

size\_t fwrite(const void \*ptr, size\_t size, size\_t nmemb, FILE \*stream);

#### – Parameters

- \*ptr: Memory area from which to copy to the file
- size: Number of bytes per element
- nmeb: Number of elements to read
- \*stream: The stream from which to read

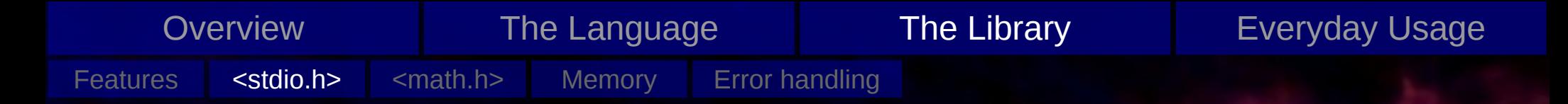

#### Input/Output: fread/fwrite examples

FILE \*f; int data[48];

f = fopen("test.dat", "r"); fread(data, sizeof(int), 48, f); fclose(f);

FILE \*f; int data[48];

 $f = fopen("/data/test.dat", "w")$ ; fwrite(data, sizeof(int), 48, f); fclose(f);

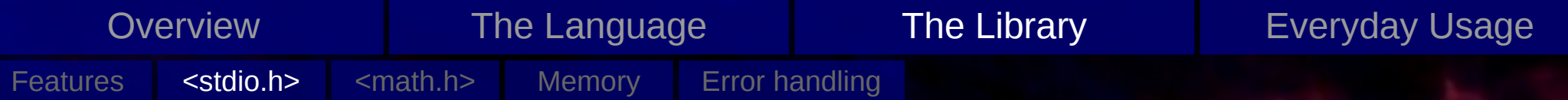

Input/Output: fread/fwrite return value

– Number of items read/written

– If errors occur, the a smaller item count (or zero) (error could be, e.g. end-of-file)

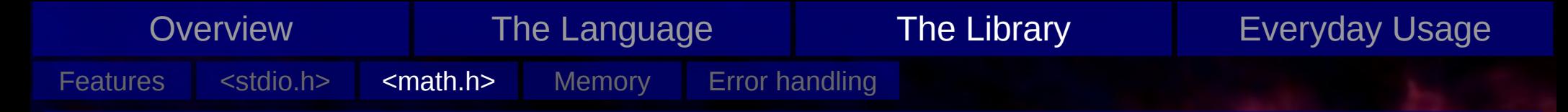

#### Math

– The functions are generally named as you would expect and do what you would guess they do

> $sin(x)$ ,  $cos(x)$ ,  $acos(x)$ ,  $asin(x)$ ,  $tan(x)$ ,  $tan(x)$  $log(x)$ ,  $exp(x)$ ,  $sqrt(x)$ ,  $pow(x, y)$

– There are functions for all three types of floating point values

```
double sin(double x);
float sinf(float x);
long double sinl(long double x);
```
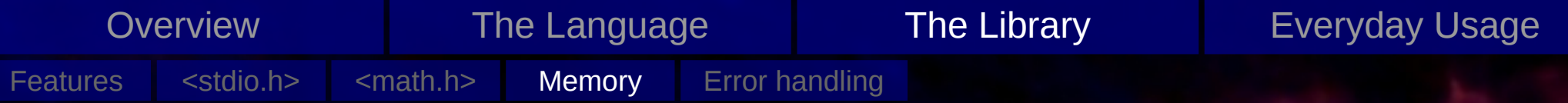

### **Memory**

- C allows for dynamic memory management
- requires #include <stdlib.h>
- A memory chunk can be allocated, then used and later freed
- Lifetime of allocated objects extends from allocation up to deallocation

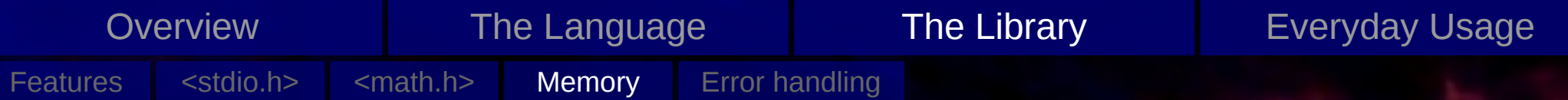

- Two (actually, three, see next slide) functions are available for allocation of memory:
	-
	-
	- -
		-
	- malloc (unspecified initial values)
	- Prototype
	- -
- 

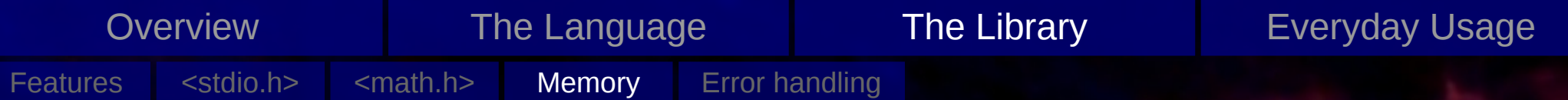

– Two (actually, three, see next slide) functions are available for allocation of memory:

```
calloc (all bits set to zero)
```
– Prototype

void \* calloc(size\_t nmemb, size\_t size);

- Parameters
	- nmeb: Number of elements to allocate
	- size: The size (in bytes) of one element

malloc (unspecified initial values)

- Prototype
- -
- 

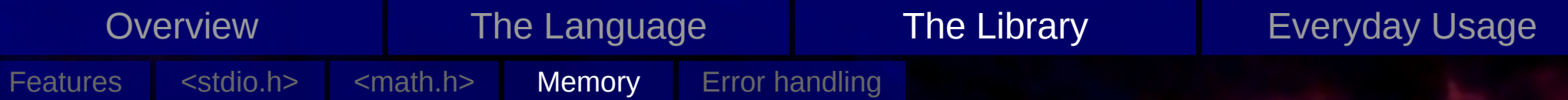

– Two (actually, three, see next slide) functions are available for allocation of memory:

```
calloc (all bits set to zero)
```

```
– Prototype
```
void \* calloc(size\_t nmemb, size\_t size);

- Parameters
	- nmeb: Number of elements to allocate
	- size: The size (in bytes) of one element

malloc (unspecified initial values)

– Prototype

```
void * malloc(size_t size);
```
- Parameters
	- size: The number of bytes to allocate

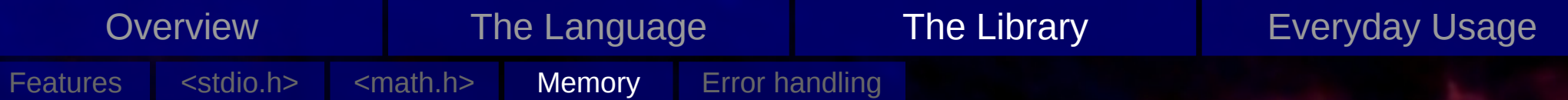

– Two (actually, three, see next slide) functions are available for allocation of memory:

```
calloc (all bits set to zero)
```
– Prototype

```
void * calloc(size_t nmemb, size_t size);
```
- Parameters
	- nmeb: Number of elements to allocate
	- size: The size (in bytes) of one element

```
malloc (unspecified initial values)
```
– Prototype

```
void * malloc(size_t size);
```
- Parameters
	- size: The number of bytes to allocate
- Both return a pointer to the lowest byte of the allocated memory region, or NULL, if no large enough contiguous memory chunk could be allocated

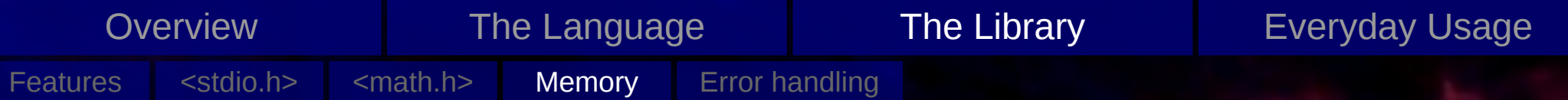

– Allocated memory can be changed in size

realloc (new elements have undetermined values, old ones are kept)

– Prototype

void \* realloc(void \*ptr, size\_t size);

- Parameters
	- \*ptr: Pointer to old memory region
	- size: The new size

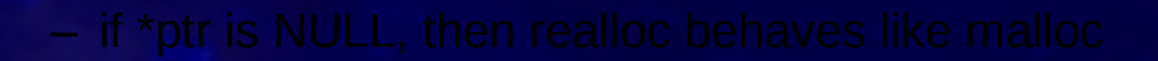

– if \*ptr is not a pointer returned by a previous call of malloc, calloc, or realloc, the

- -
	-
	-
- 

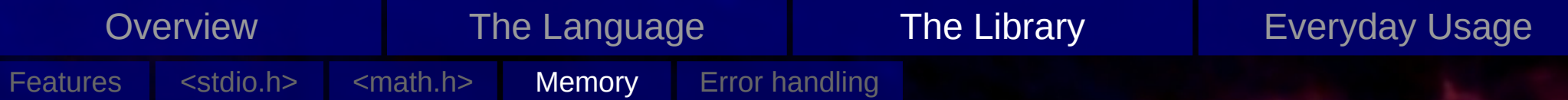

– Allocated memory can be changed in size

realloc (new elements have undetermined values, old ones are kept)

– Prototype

void \* realloc(void \*ptr, size\_t size);

- Parameters
	- \*ptr: Pointer to old memory region
	- size: The new size

#### – if \*ptr is NULL, then realloc behaves like malloc

- if \*ptr is not a pointer returned by a previous call of malloc, calloc, or realloc, the
- -
	-
	-
- 

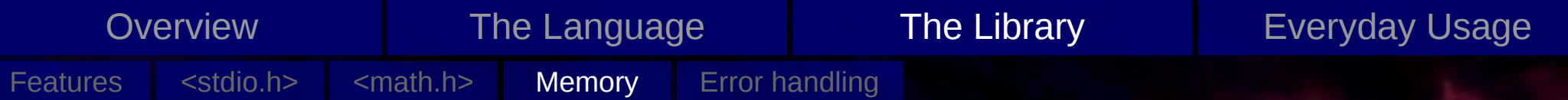

– Allocated memory can be changed in size

realloc (new elements have undetermined values, old ones are kept)

– Prototype

void \* realloc(void \*ptr, size\_t size);

- Parameters
	- \*ptr: Pointer to old memory region
	- size: The new size
- if \*ptr is NULL, then realloc behaves like malloc
- if \*ptr is not a pointer returned by a previous call of malloc, calloc, or realloc, the behaviour is undefined
- -
	-
	-
- 

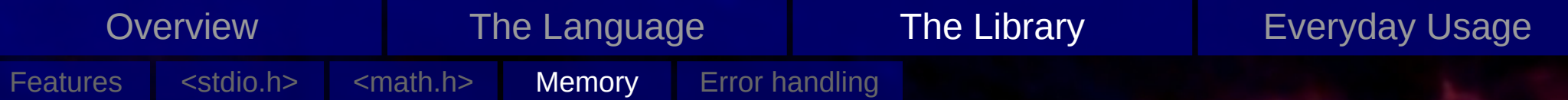

– Allocated memory can be changed in size

realloc (new elements have undetermined values, old ones are kept)

– Prototype

void \* realloc(void \*ptr, size\_t size);

- Parameters
	- \*ptr: Pointer to old memory region
	- size: The new size
- if \*ptr is NULL, then realloc behaves like malloc
- if \*ptr is not a pointer returned by a previous call of malloc, calloc, or realloc, the behaviour is undefined
- realloc works in these steps
	- allocate new space
	- copy old data to new memory location
	- deallocate old memory

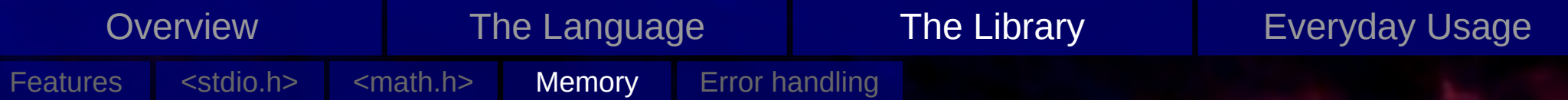

– Allocated memory can be changed in size

realloc (new elements have undetermined values, old ones are kept)

– Prototype

void \* realloc(void \*ptr, size\_t size);

- Parameters
	- \*ptr: Pointer to old memory region
	- size: The new size
- if \*ptr is NULL, then realloc behaves like malloc
- if \*ptr is not a pointer returned by a previous call of malloc, calloc, or realloc, the behaviour is undefined
- realloc works in these steps
	- allocate new space
	- copy old data to new memory location
	- deallocate old memory
- If the new space cannot be allocated, NULL is returned and the old space is not deallocated

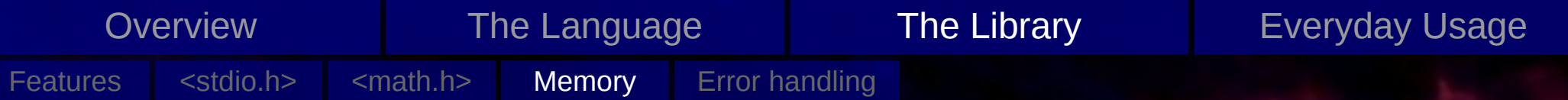

- Return memory chunk back to the system for other usage
	- free
	- Prototype
		- void free(void \*ptr);
	- Parameters
		- \*ptr: Pointer to memory region that should be freed
	-
	- \*ptr may be NULL, in which case no operation is performed

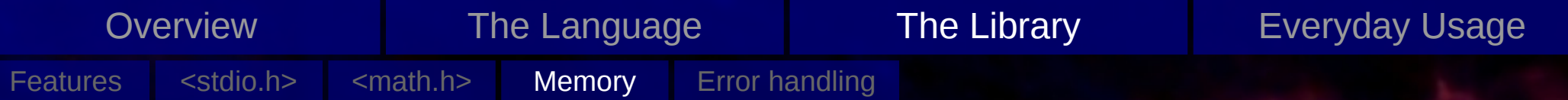

– Return memory chunk back to the system for other usage

free

– Prototype

void free(void \*ptr);

- Parameters
	- \*ptr: Pointer to memory region that should be freed
- \*ptr **must** be a pointer returned by a previous call of malloc, calloc, or realloc
- \*ptr may be NULL, in which case no operation is performed

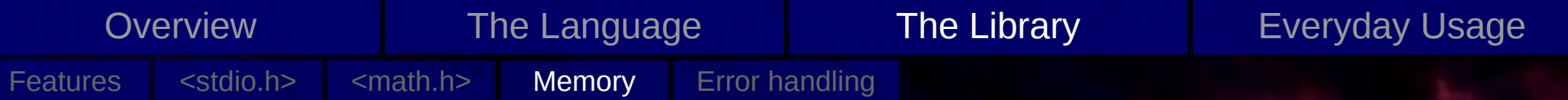

– Return memory chunk back to the system for other usage

free

– Prototype

void free(void \*ptr);

- Parameters
	- \*ptr: Pointer to memory region that should be freed
- \*ptr **must** be a pointer returned by a previous call of malloc, calloc, or realloc
- $-$  \*ptr may be NULL, in which case no operation is performed

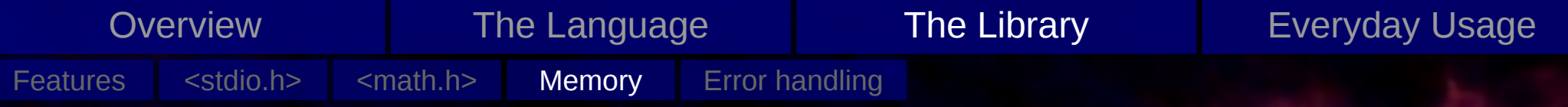

- not dealing with NULLs
- 
- 
- 

double \*data; uint64\_t num =  $1L \ll 50$ ; // 1024TB data = malloc(sizeof(double) \* num); // returns NULL for (uint64\_t i =  $\theta$ ; i < num; i++) data[i] =  $(double)$ i; // Produces a segmentation fault

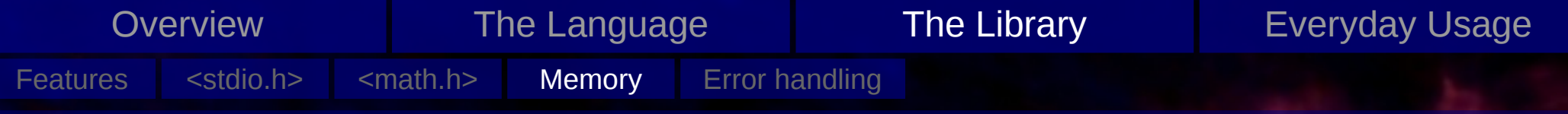

- not dealing with NULLs
- the size is precious
- 
- 

```
int
f(double *data, int numElements)
{
     for (int i = 0; i < numElements; i++)data[i] = exp(data[i]);
}
```
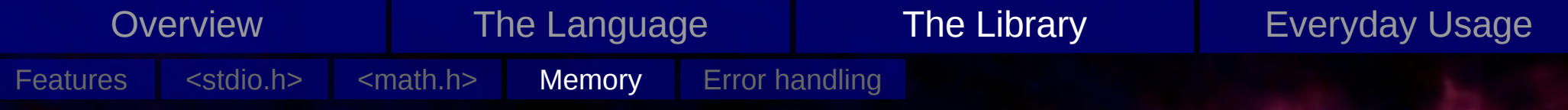

- not dealing with NULLs
- the size is precious
- double free corruptions
- 

```
int
f(double *data, int numElements)
{
    for (int i = 0; i < numElements; i^{++})
         print(f \frac{m}{315.10f\1m}, data[i]);
     free(data);
}
// ...
     f(data, numElements);
     free(data); // Black dragons...
// ...
```
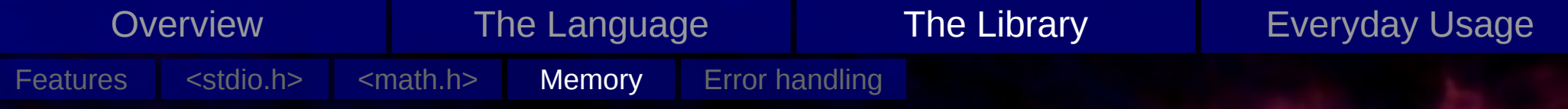

- not dealing with NULLs
- the size is precious
- double free corruptions
- memory leaks

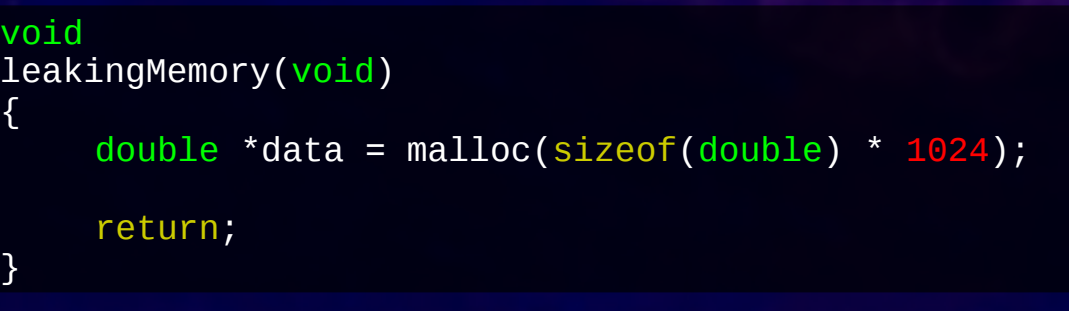

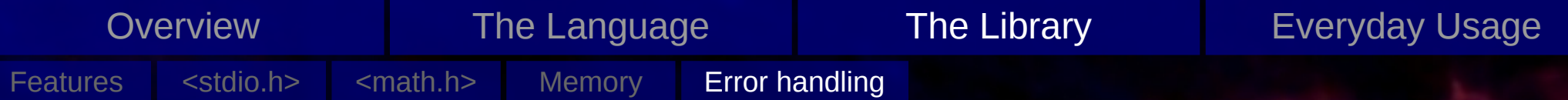

# Error handling

Basically falls under 'best practise' but there are two noteworthy things provided by the library:

– <errno.h> provides a error variable that may be set by several functions

```
#include <errno.h>
#include <string.h>
#include <stdlib.h>
if (fclose(stdout) != 0) {
    int errnum = errno;
    fprintf(stderr, "%s", strerror(errnum));
    exit(EXIT_FAILURE);
}
```
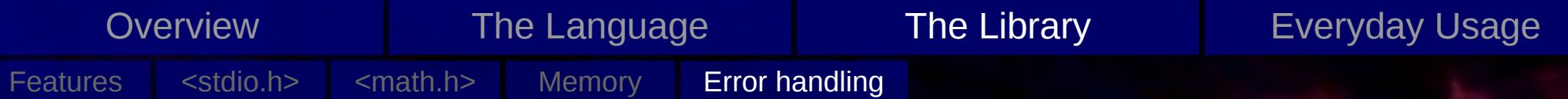

# Error handling

Basically falls under 'best practise' but there are two noteworthy things provided by the library:

– <errno.h> provides a error variable that may be set by several functions

```
#include <errno.h>
#include <string.h>
#include <stdlib.h>
if (fclose(stdout) != 0) {
    int errnum = errno;
    fprintf(stderr, "%s", strerror(errnum));
    exit(EXIT_FAILURE);
}
```
– <assert.h> provides a macro to do hard runtime checks

```
#include <assert.h>
int
f(double *a, int n)
{
    assert(a != NULL);assert(n > 0 && n < 1024);
    assert(1 == 0); // Aborts code and produces a core file
```
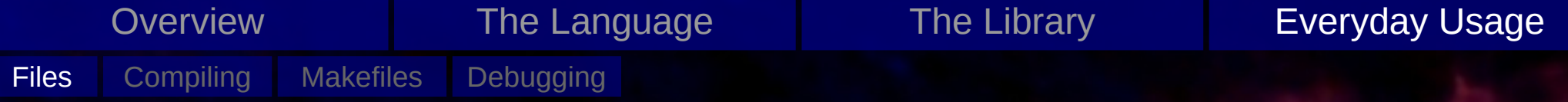

#### **Files**

Two types of (plain text) files:

- Header Files (\*.h)
	- **declare** things that can be used
- Source Files (\*.c)
	- **implement** things

- Object files (\*.o)
	- contains the compiled code
- Libraries (lib\*.a, lib\*.so, \*.dll, …)
	-
- -

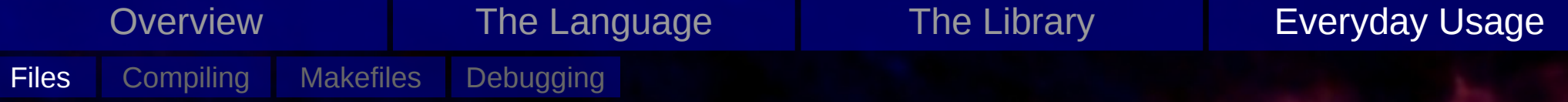

#### **Files**

Two types of (plain text) files:

- Header Files (\*.h)
	- **declare** things that can be used
- Source Files (\*.c)
	- **implement** things

#### Generated (binary) files:

- Object files (\*.o)
	- contains the compiled code
- Libraries (lib\*.a, lib\*.so, \*.dll, …)
	- collection of object files
- Executable (no specific ending)
	- Can be executed
```
/*--- Includes ----------------------------------------------------------*/
          #include <stdlib.h>
          #include <stdio.h>
          #include <stdint.h>
          #include <math.h>
          #include "xmem.h"
          /*--- M A I N -----------------------------------------------------------*/
          int
          main(int argc, char **argv)
          {
              uint64_t numDataPoints = 4294967295; // 2^32 - 1<br>double *data = xmalloc(sizeof(double)*
                       *data = xmalloc(sizeof(double)*(numDataPoints));
              for (uint64_t i = \theta; i < numDataPoints; i++)
                   data[i] = sqrt((double)i);xfree(data);
              return EXIT_SUCCESS;
          }
         main.c | xmem.h | xmem.c
      Overview The Language The Library Everyday Usage
Files Compiling Makefiles Debugging
```
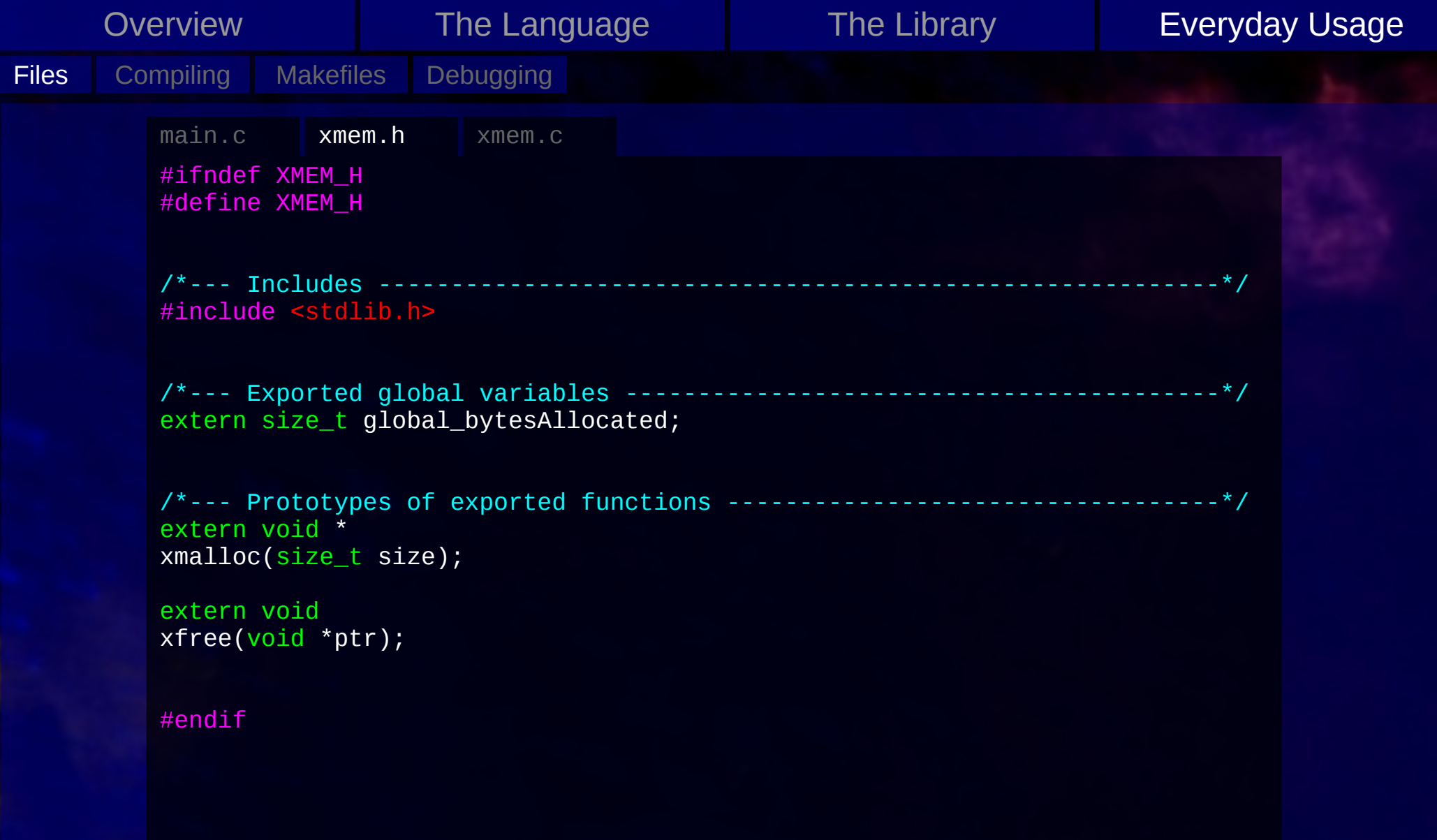

```
/*--- Includes ----------------------------------------------------------*/
         #include "xmem.h"
         #include <stdio.h>
         /*--- Implementations of exported variables -----------------------------*/
         size_t global_bytesAllocated = \odot;
         /*--- Implementations of exported functions -----------------------------*/
         extern void *
         xmalloc(size_t size)
         {
             void *ptr;
              ptr = malloc(size);if (ptr == NULL) {
                  fprintf(stderr, "Failed to allocate %zi bytes\n", size);
                  exit(EXIT_FAILURE);
              }
              global_bytesAllocated += size;
              return ptr;
         }
         extern void
         xfree(void *ptr)
         {
             if (ptr != NULL) {
                  free(ptr);
                  global_bytesAllocated -= size;
              }
         }
         main.c xmem.h xmem.c
      Overview The Language The Library Everyday Usage
Files Compiling Makefiles Debugging
```
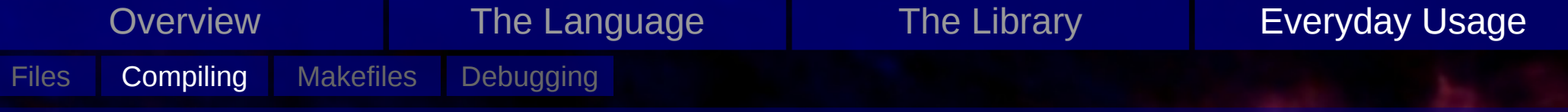

# **Compiling**

'Compiling the code' generally means:

- translating all .c files to .o files
- linking the .o files (and external libraries) together, thereby producing an executable

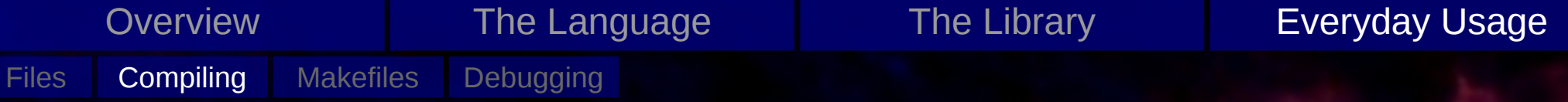

## Compiling: Translating

### For gcc:

export CC=gcc \$(CC) -std=c99 -Wall -c -o main.o main.c  $\hat{\mathcal{S}}(CC)$  -std=c99 -Wall -c -o xmem.o xmem.c

Flags:

- -c: Tells to compiler to produce an object file
- 
- 
- 

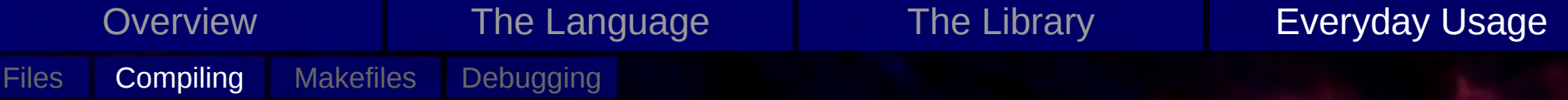

## Compiling: Translating

### For gcc:

export CC=gcc \$(CC) -std=c99 -Wall -c -o main.o main.c \$(CC) -std=c99 -Wall -c -o xmem.o xmem.c

Compiler used here: Gnu C Compiler (gcc)

### Flags:

- -c: Tells to compiler to produce an object file
- -o: Specifies the filename of the output file
- -std: Select the C standard (here: C99)
- -W: Specifying compiler warning (here: all)

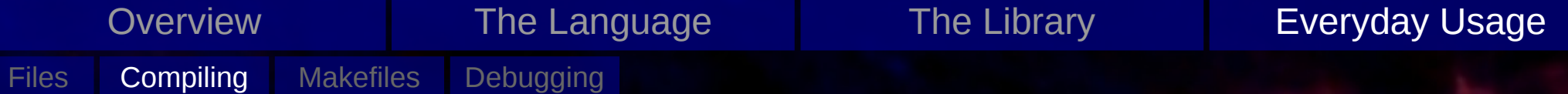

## Compiling: Linking

For gcc:

export CC=gcc

\$(CC) -o myProgram main.o xmem.o -lm

- -o: Specifies the filename of the output file
- -l: Linking a library (here: -lm, linking the math library)

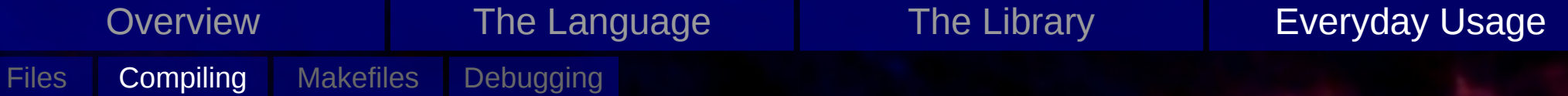

## Compiling: Linking

For gcc:

export CC=gcc

\$(CC) -o myProgram main.o xmem.o -lm

Compiler used here: Gnu C Compiler (gcc)

Flags:

- -o: Specifies the filename of the output file
- $-$  -I: Linking a library (here: -Im, linking the math library)

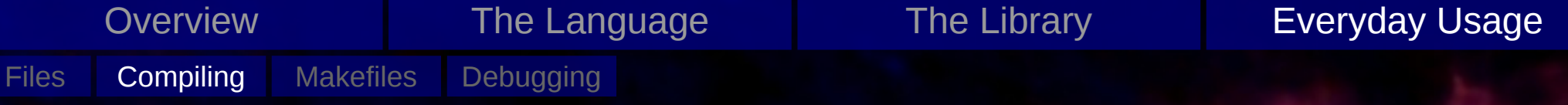

## Compiling: Translating & Linking

For simple one file programs it is more convenient to directly produce the binary without first generating the object file:

export CC=gcc

\$(CC) -std=c99 -Wall -o myProgram mySourceCode.c -lm

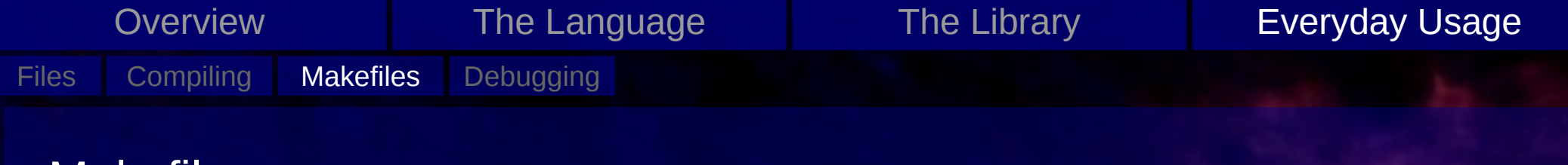

## **Makefiles**

- Building project with more than one file tends to be tedious if done by hand
- make is a utility that can automate the compilation
- this requires a Makefile that describes the dependencies of the source files (that file should be names Makefile or makefile)

## Makefiles: Simple Example

### Instead of

export CC=gcc

\$(CC) -std=c99 -Wall -c -o main.o main.c \$(CC) -std=c99 -Wall -c -o xmem.o xmem.c \$(CC) -o myProgram main.o xmem.o -lm

### simply

make myProgram

### with

```
CC = ACCCFLAGS = -std=c99 -Wall
myProgram: main.o xmem.o
    $(CC) -o myProgram main.o xmem.o -lm
Makefile
```
## Makefiles: Structure

## Generally, makefiles consist of a list of rules of the form

target: prerequisites command1 command2

- Note that the commands must be intended with a tab!
- make knows a few rules a-priori, especially, it knows how to generate object files from source files (hence there was no need to specify a rule how to generate main.o and xmem.o in the previous example).
- It is possible to generate complex dependencies (e.g. a.c needs to be recompiled, because b.h changed) on the fly with pattern rules (see info make for more details).

Overview The Language The Library **Everyday Usage** Files Compiling Makefiles Debugging Makefiles: Complex Example CC=gcc DEPCC=gcc CFLAGS=-std=c99 -Wall -O3 -fopenmp CPPFLASG=-I/opt/fftw/include/ LDFLAGS=-L/opt/fftw/lib/ LIBS=-lfftw -lm .PHONY: all clean progName = myProg sources = main.c \$(progName).c read.c write.c work.c %.d: %.c  $@set -e;$  rm  $-f$  \$ $@; \setminus$  $$(DEPCC)$  -MM  $$(CPPFLAGS)$   $$> $@. $$$; \setminus$ sed 's,\(\$\*\)\.o[ :]\*,\1.o \$@ : ,g' < \$@.\$\$\$\$ > \$@; \ rm -f \$@.\$\$\$\$ all: \$(MAKE) \$(progName) clean: rm -f \$(progName) \$(sources:.c=.o) \$(progName): \$(source:.c=.o) \$(CC) \$(LDFLAGS) \$(CFLAGS) -o \$(progName) \$(sources:.c=.o) \$LIBS -include \$(sources:.c=.d)

# Debugging

*First rule of debugging:* Read compiler error messages.

*Second rule of debugging:* Read compiler warning messages.

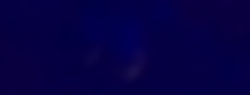

used to figure out at what point the code breaks and to print out values of possibly affected variables

# Debugging

*First rule of debugging:* Read compiler error messages.

*Second rule of debugging:* Read compiler warning messages.

## Methods of debugging:

## – **printf-statements**

used to figure out at what point the code breaks and to print out values of possibly affected variables

# Debugging

*First rule of debugging:* Read compiler error messages.

*Second rule of debugging:* Read compiler warning messages.

## Methods of debugging:

## – **printf-statements**

used to figure out at what point the code breaks and to print out values of possibly affected variables

## – **gdb**

interactive way to follow to program flow with complete access to all variables and the complete stack

# Debugging

*First rule of debugging:* Read compiler error messages.

*Second rule of debugging:* Read compiler warning messages.

### Methods of debugging:

### – **printf-statements**

used to figure out at what point the code breaks and to print out values of possibly affected variables

## – **gdb**

interactive way to follow to program flow with complete access to all variables and the complete stack

### – **valgrind**

used to catch errors in memory handling (memory leaks, wrong access, undefined values)